# **Regulations Compliance Report**

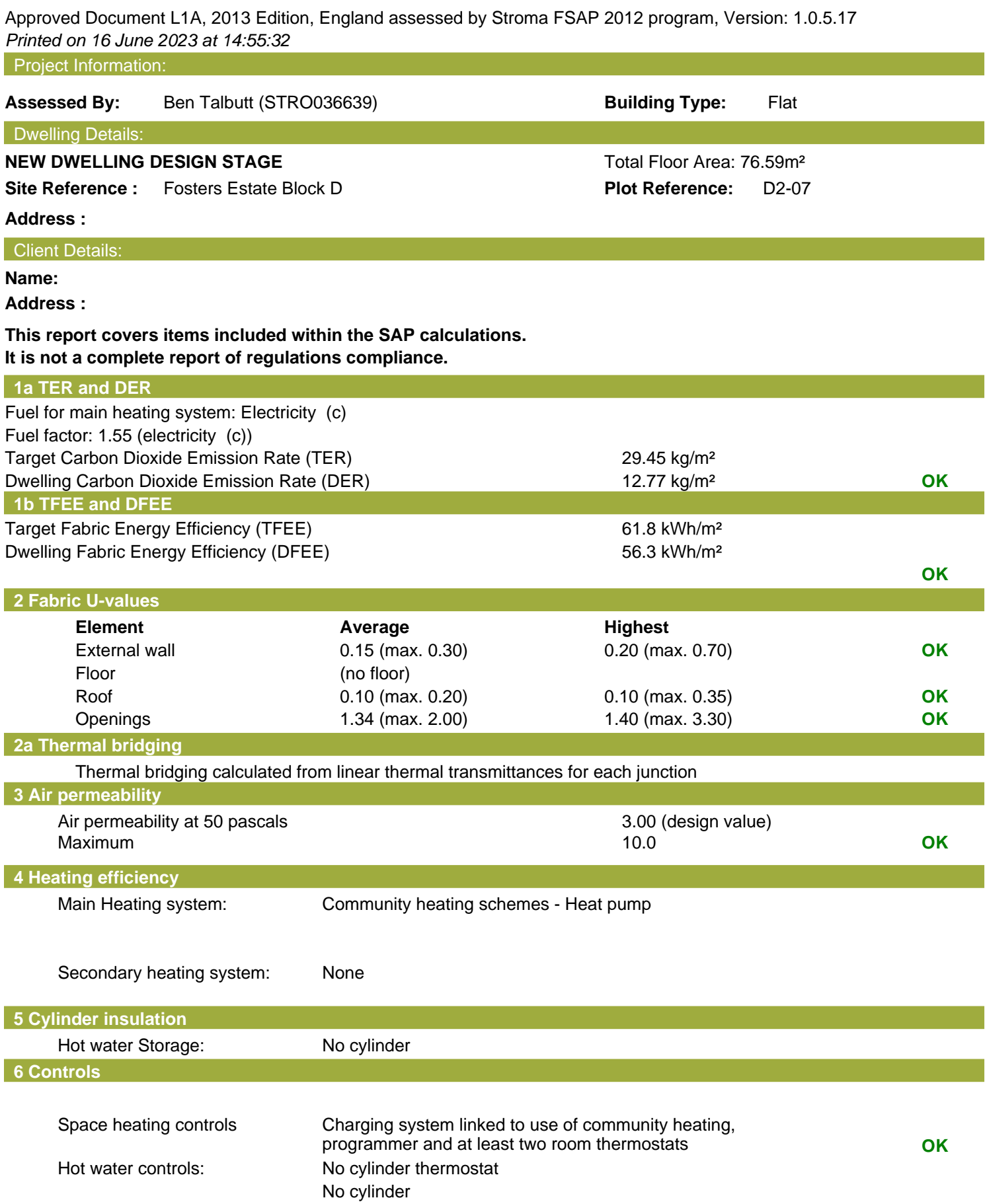

# **Regulations Compliance Report**

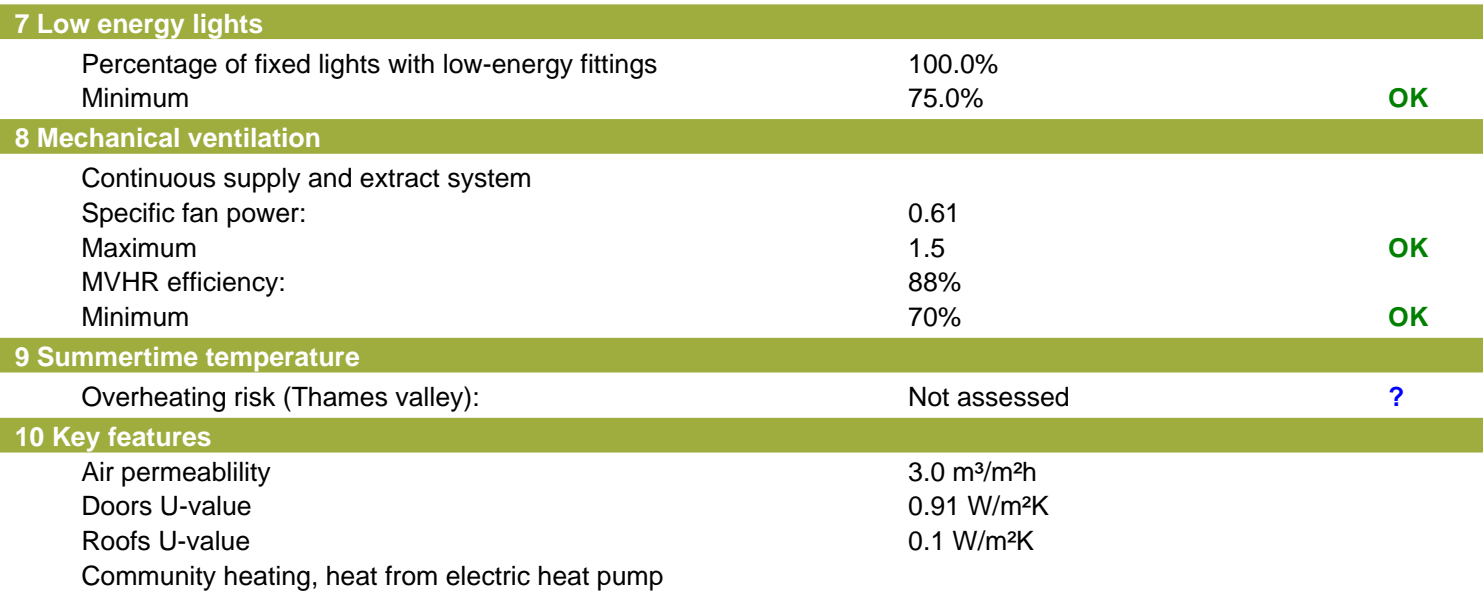

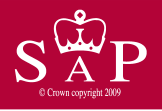

Dwelling type: Top floor Flat<br>Date of assessment: 13 October 2022 Date of assessment: 13 October 2<br>Produced by: Ben Talbutt Produced by: Ben Talb<br>Total floor area: 76.59 m<sup>2</sup> Total floor area:

This is a Predicted Energy Assessment for a property which is not yet complete. It includes a predicted energy rating which might not represent the final energy rating of the property on completion. Once the property is completed, an Energy Performance Certificate is required providing information about the energy performance of the completed property.

Energy performance has been assessed using the SAP 2012 methodology and is rated in terms of the energy use per square metre of floor area, energy efficiency based on fuel costs and environmental impact based on carbon dioxide (CO2) emissions.

#### **Energy Efficiency Rating 22 Interval 22 Interval 22 Interval 22 Interval 23 Interval 23 Interval 23 Interval 23 Interval 23 Interval 23 Interval 23 Interval 23 Interval 23 Interval 23 Interval 23 Interval 23 Interval 23**

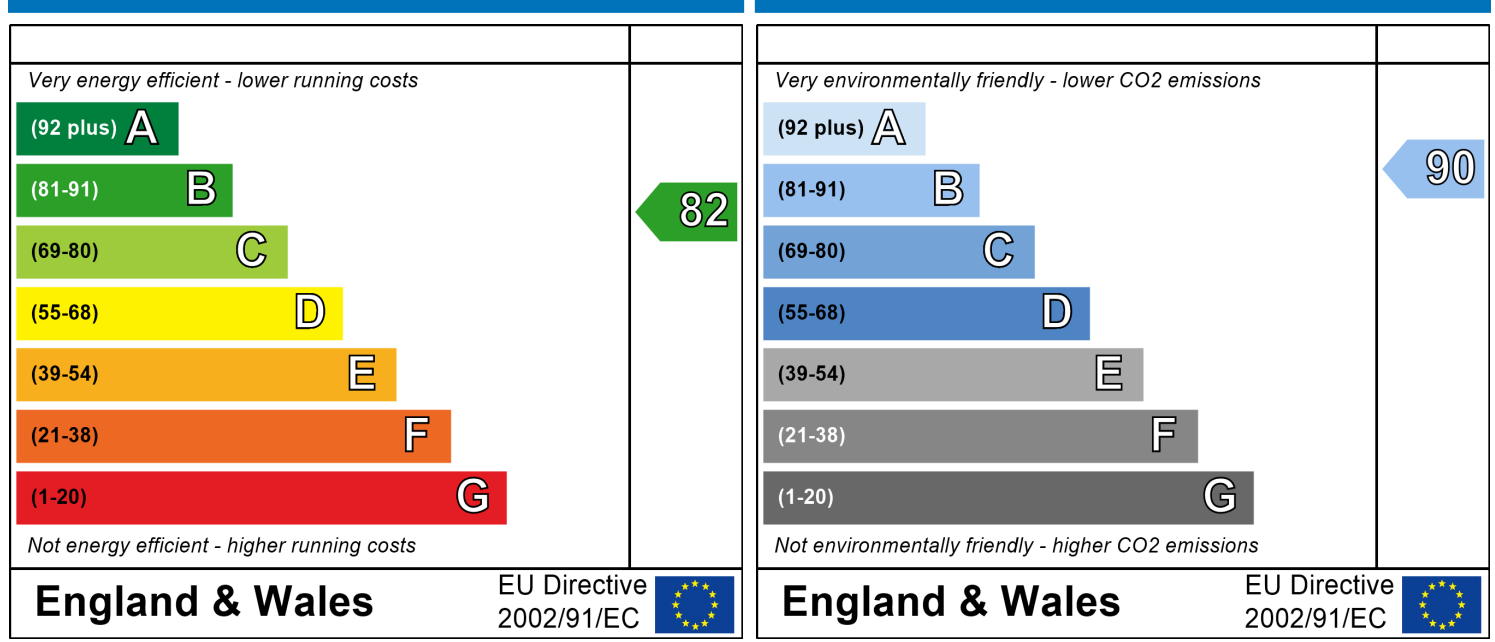

The energy efficiency rating is a measure of the The environmental impact rating is a measure of a overall efficiency of a home. The higher the rating home's impact on the environment in terms of the more energy efficient the home is and the lower carbon dioxide (CO2) emissions. The higher the the fuel bills are likely to be.<br>
rating the less impact it has on the environment.

rating the less impact it has on the environment.

# **SAP Input**

#### Property Details: D2-07

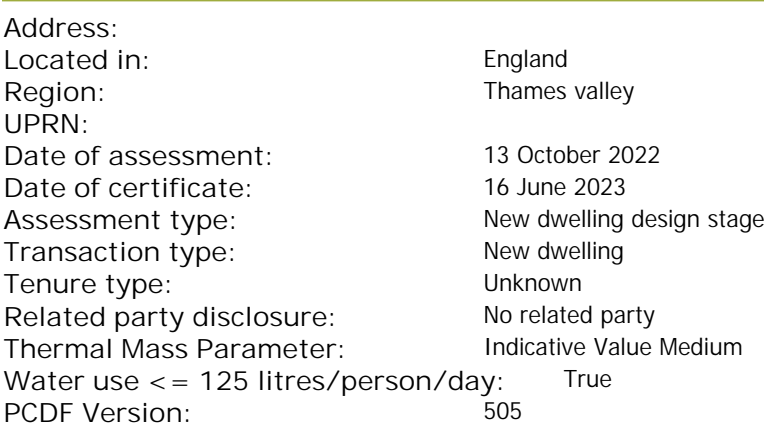

#### **Property description:**

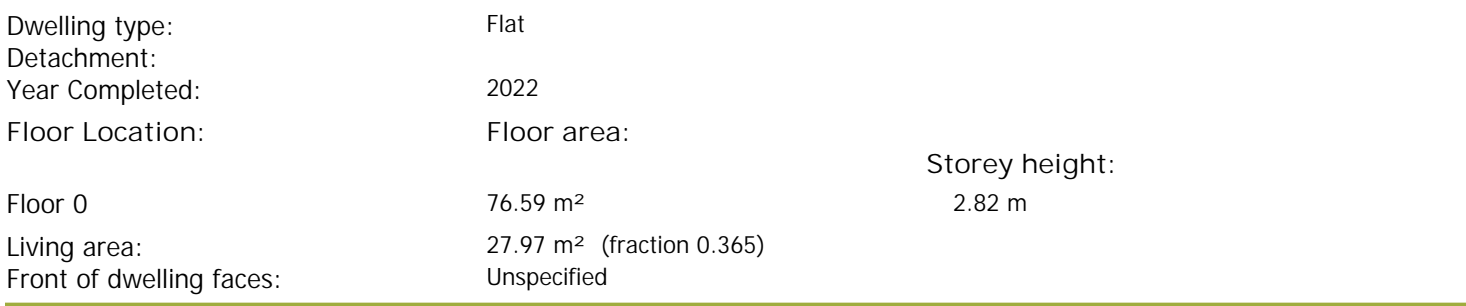

#### Opening types:

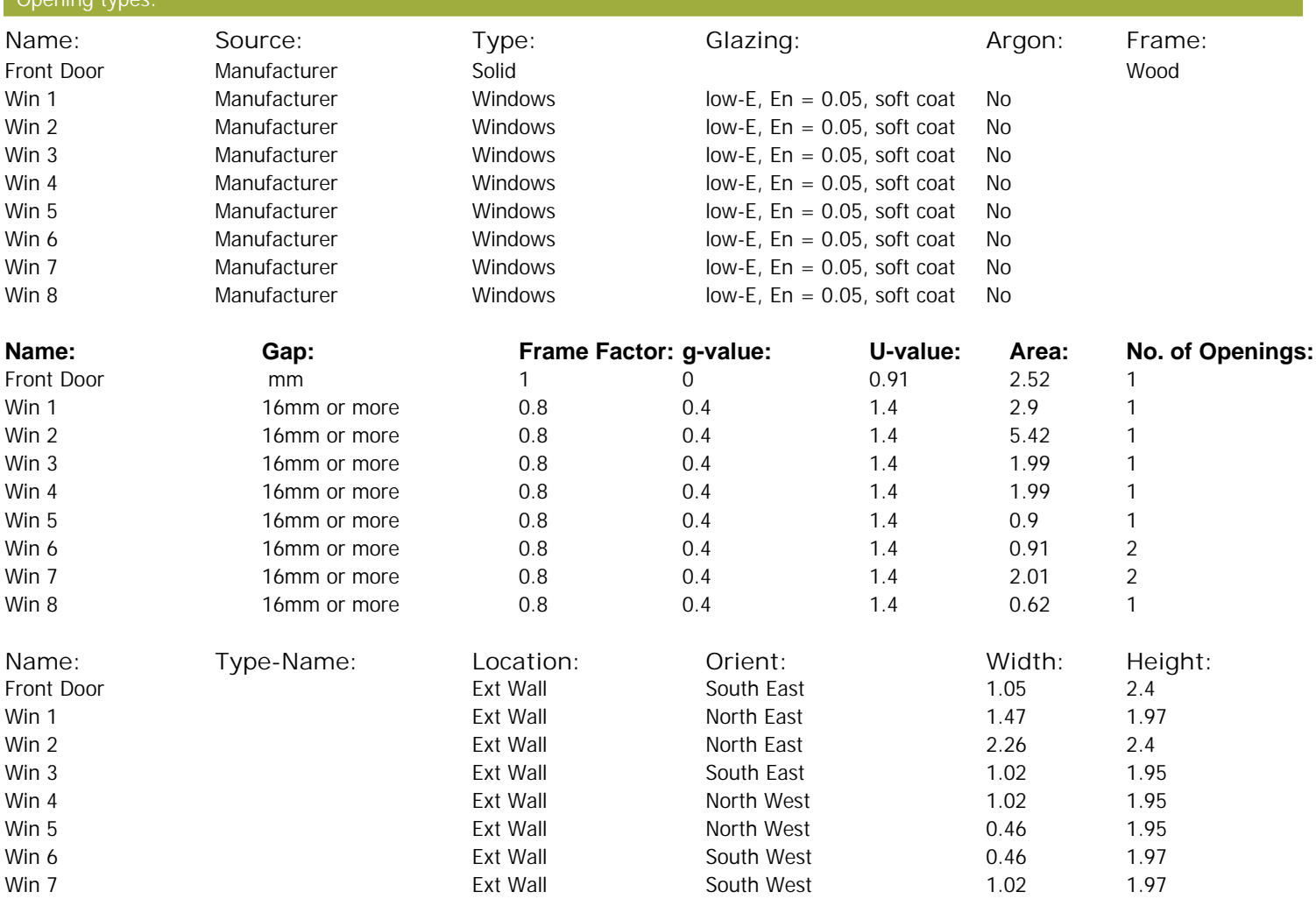

# **SAP Input**

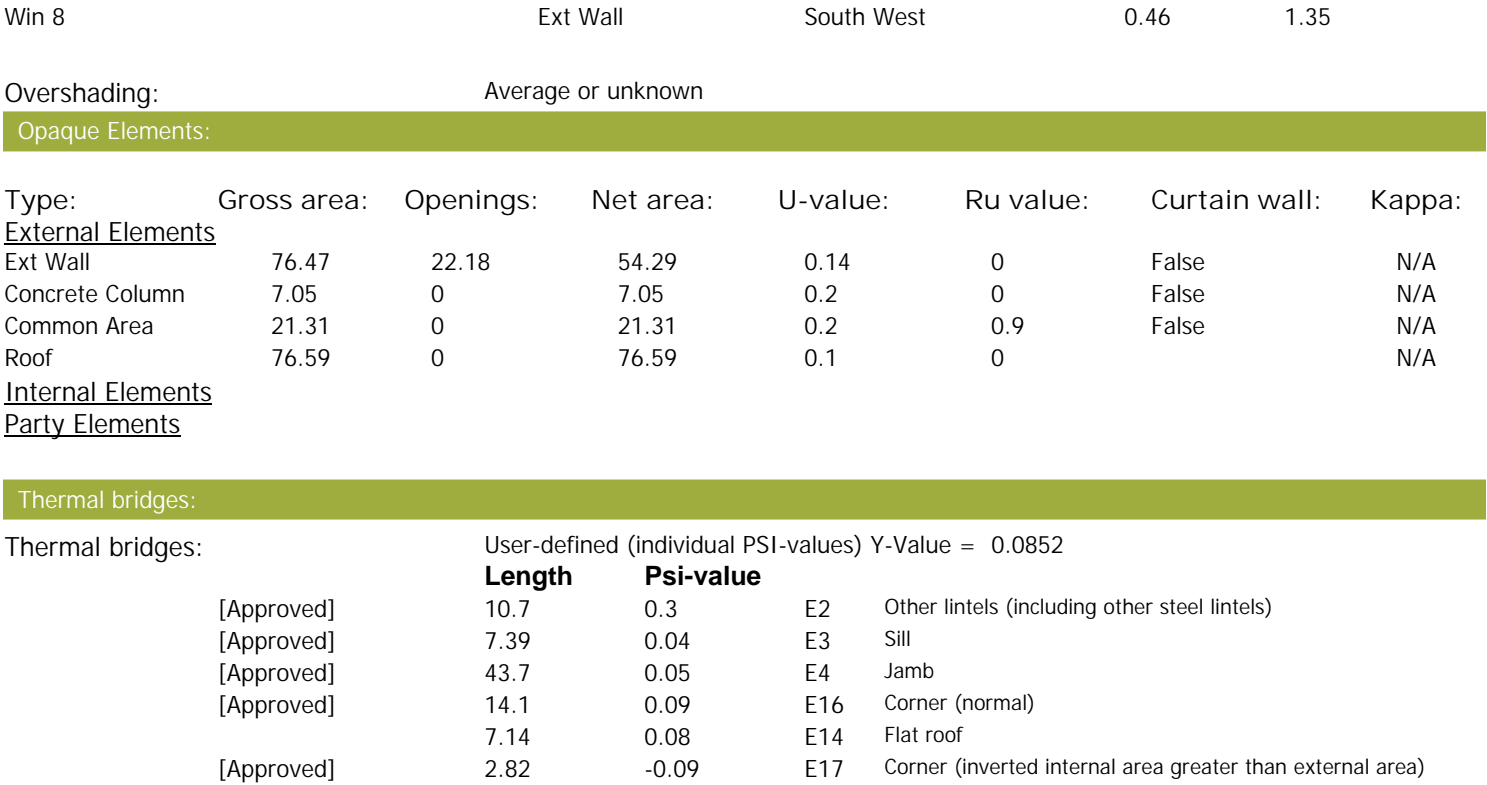

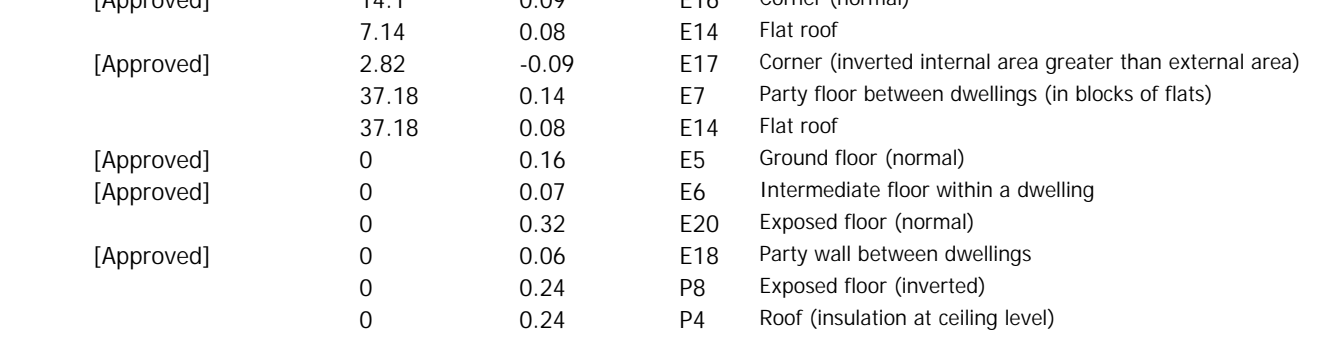

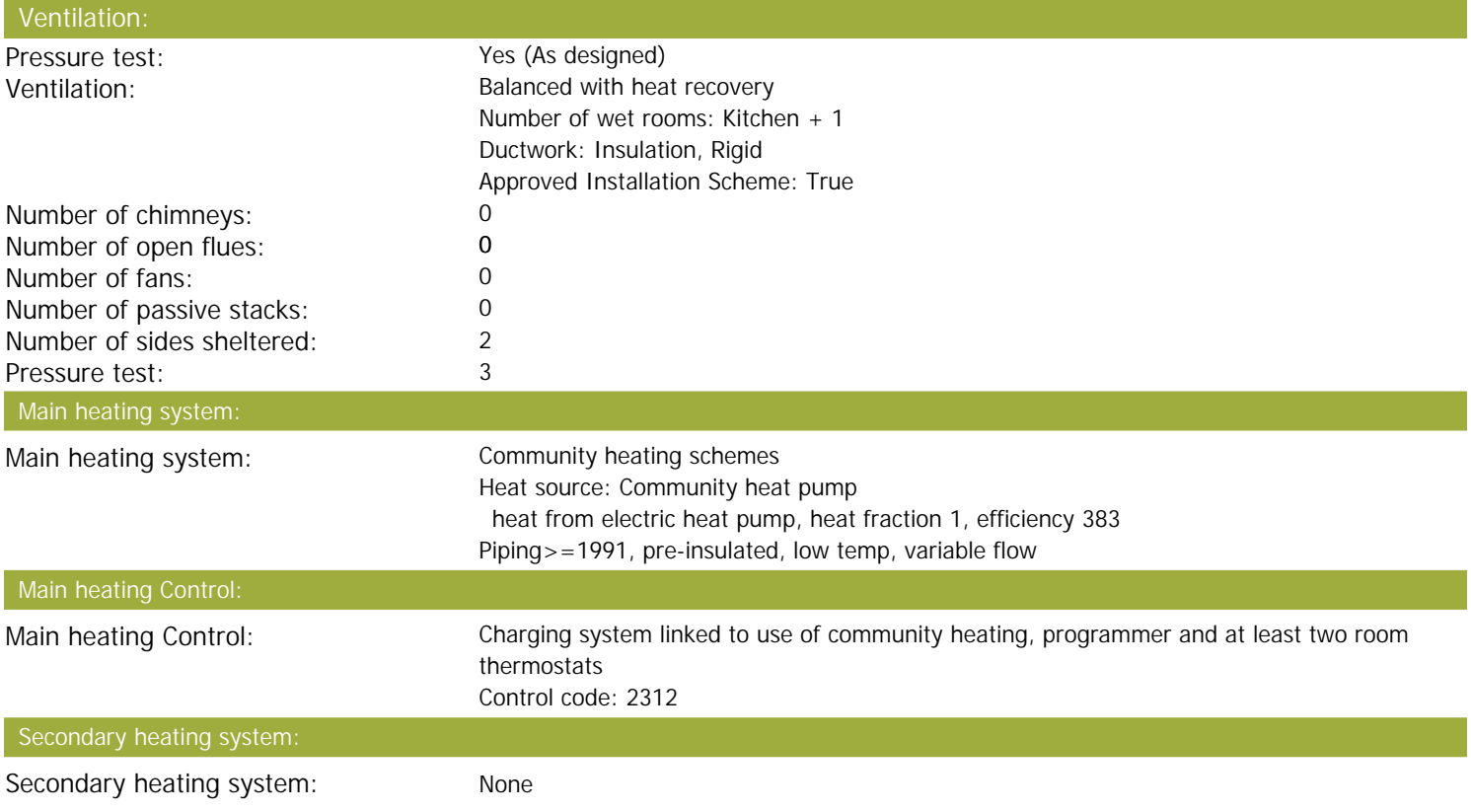

## **SAP Input**

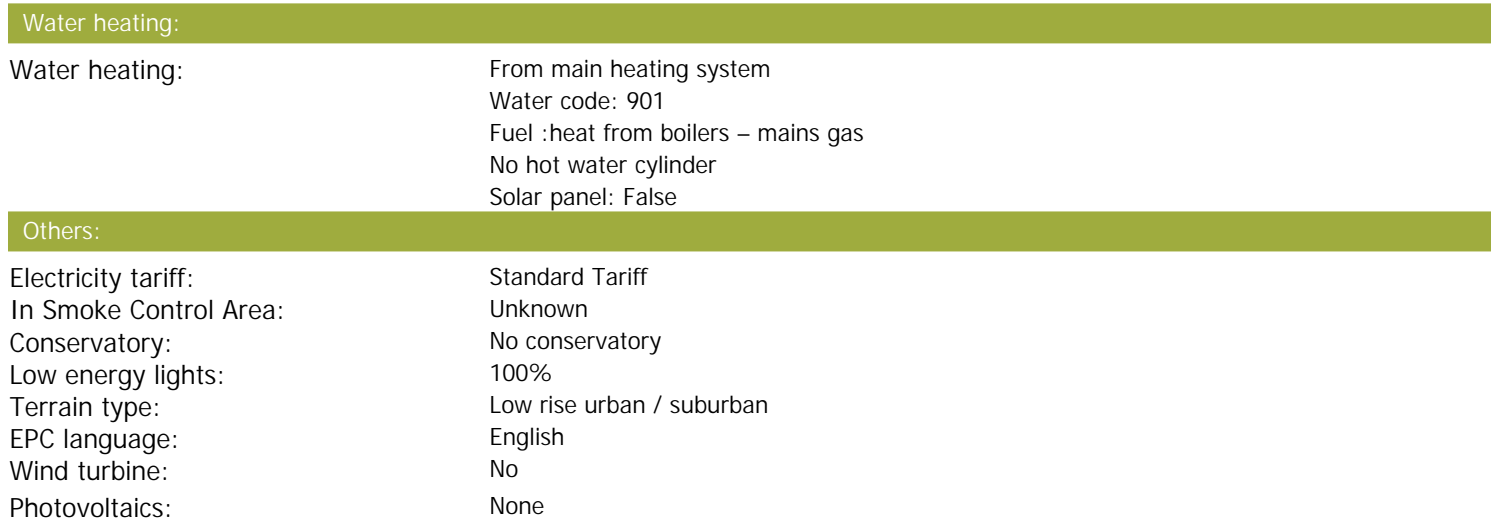

Assess Zero Carbon Home: No

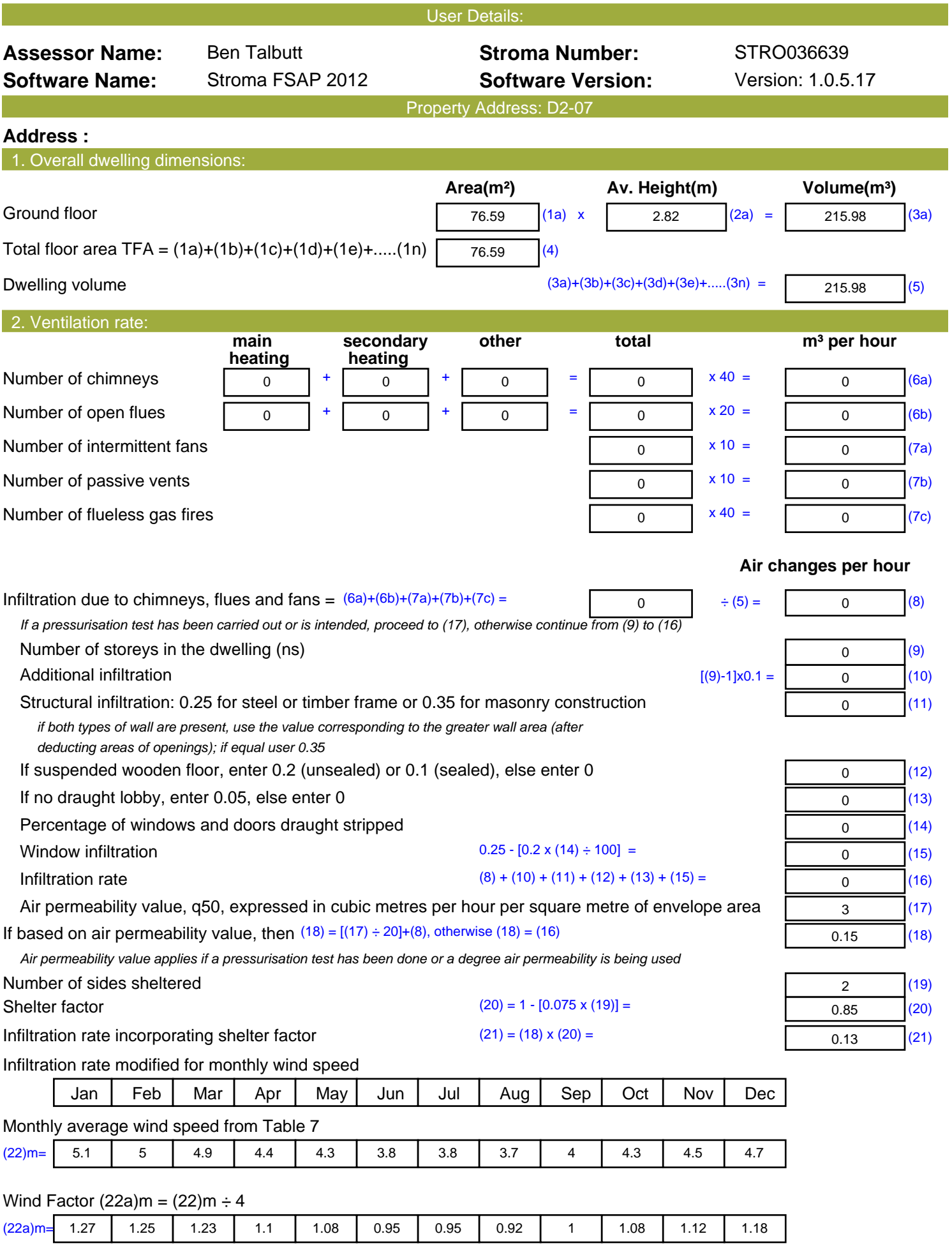

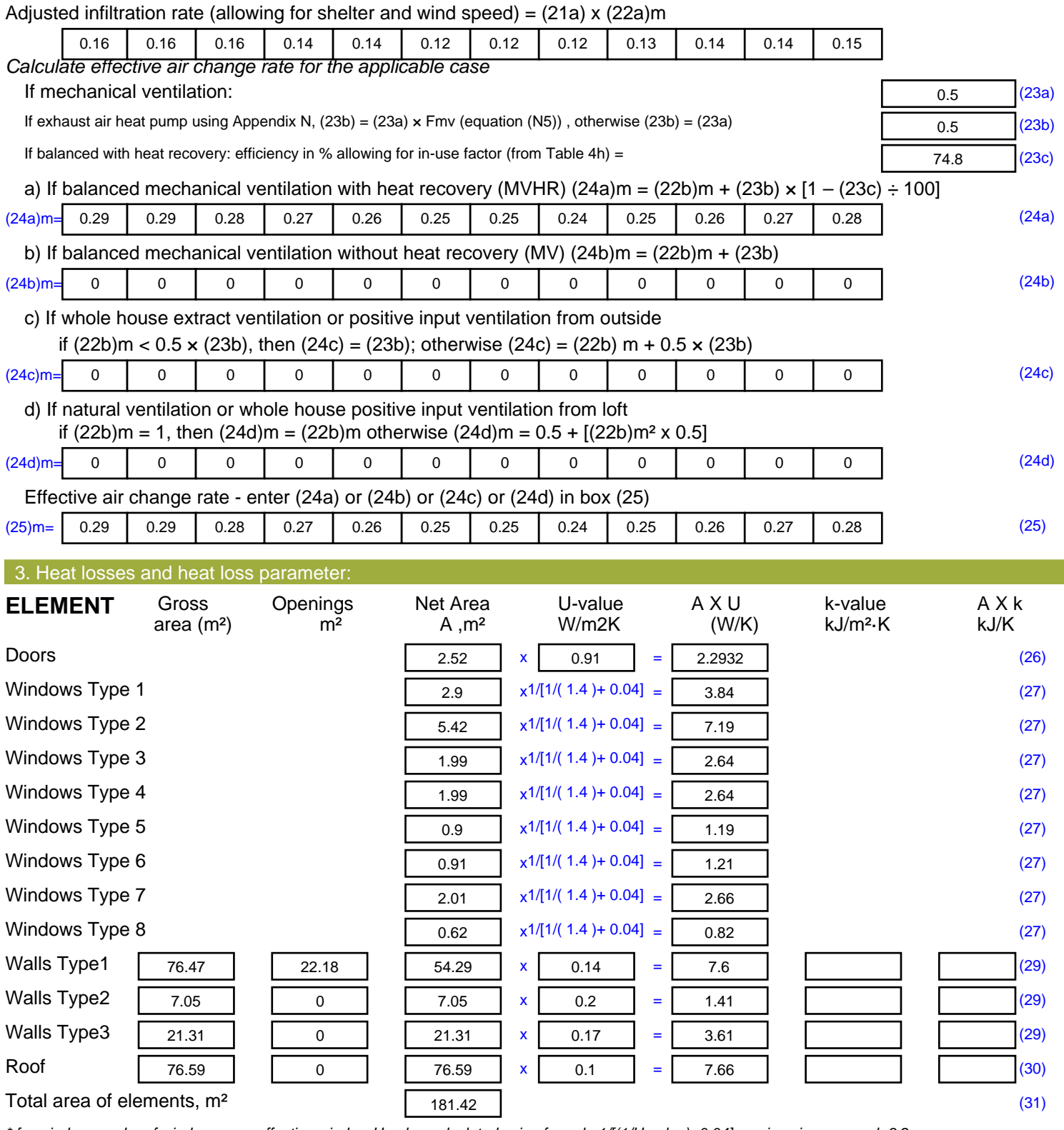

*\* for windows and roof windows, use effective window U-value calculated using formula 1/[(1/U-value)+0.04] as given in paragraph 3.2 \*\* include the areas on both sides of internal walls and partitions*

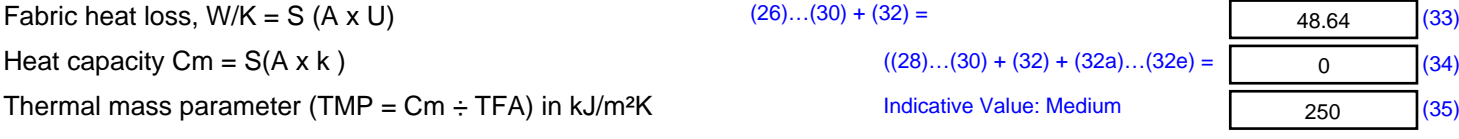

*For design assessments where the details of the construction are not known precisely the indicative values of TMP in Table 1f*

48.64 (33)

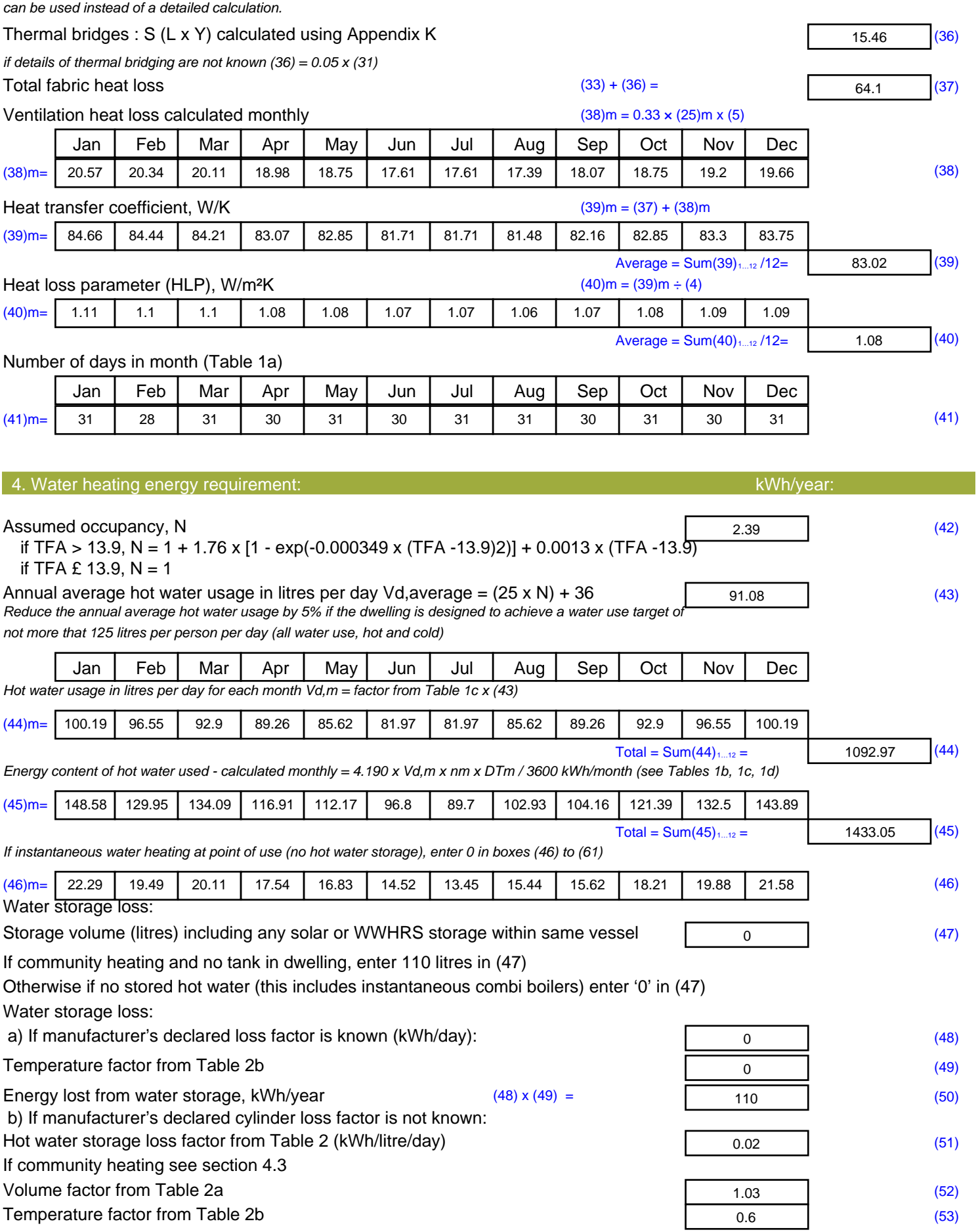

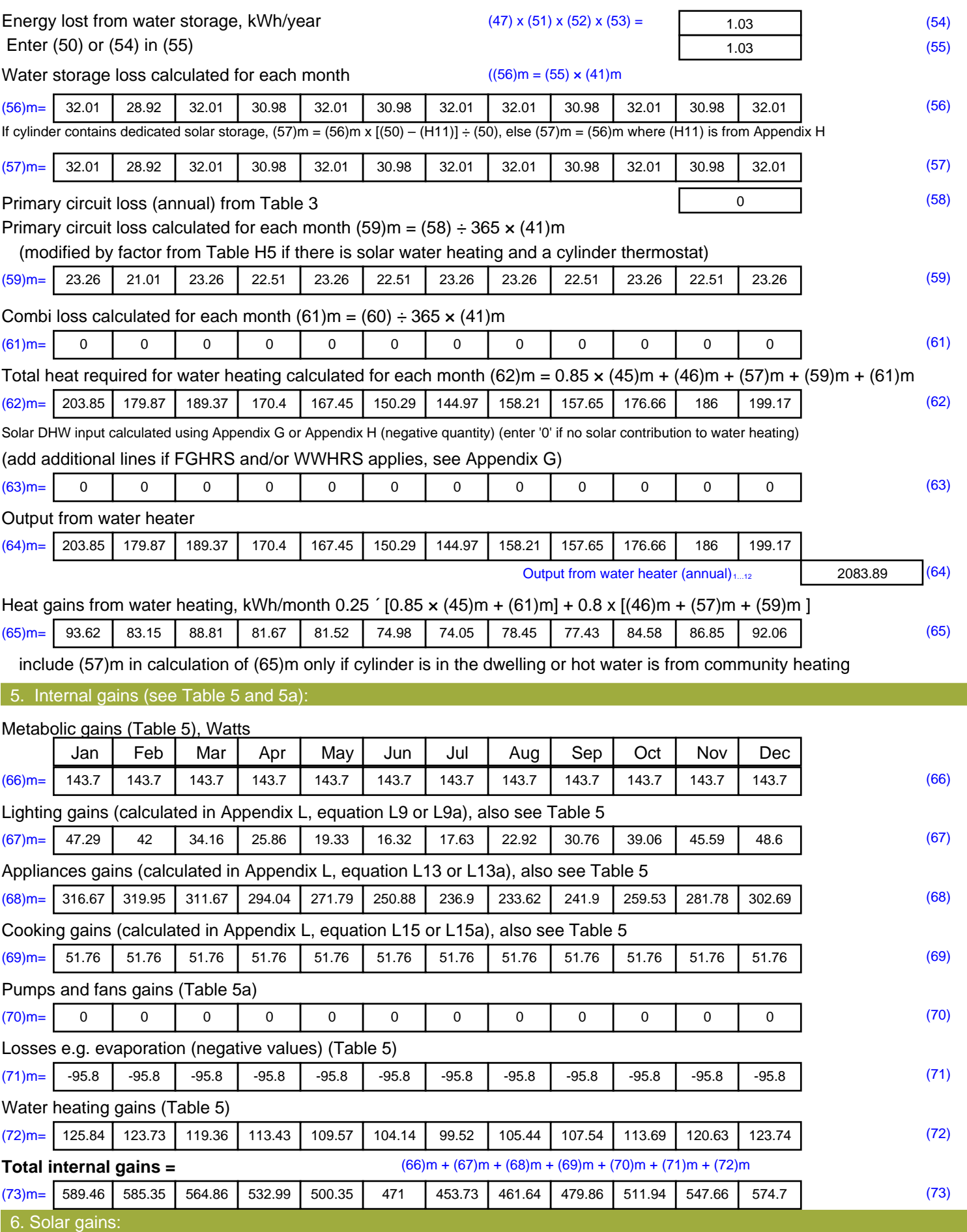

Solar gains are calculated using solar flux from Table 6a and associated equations to convert to the applicable orientation.

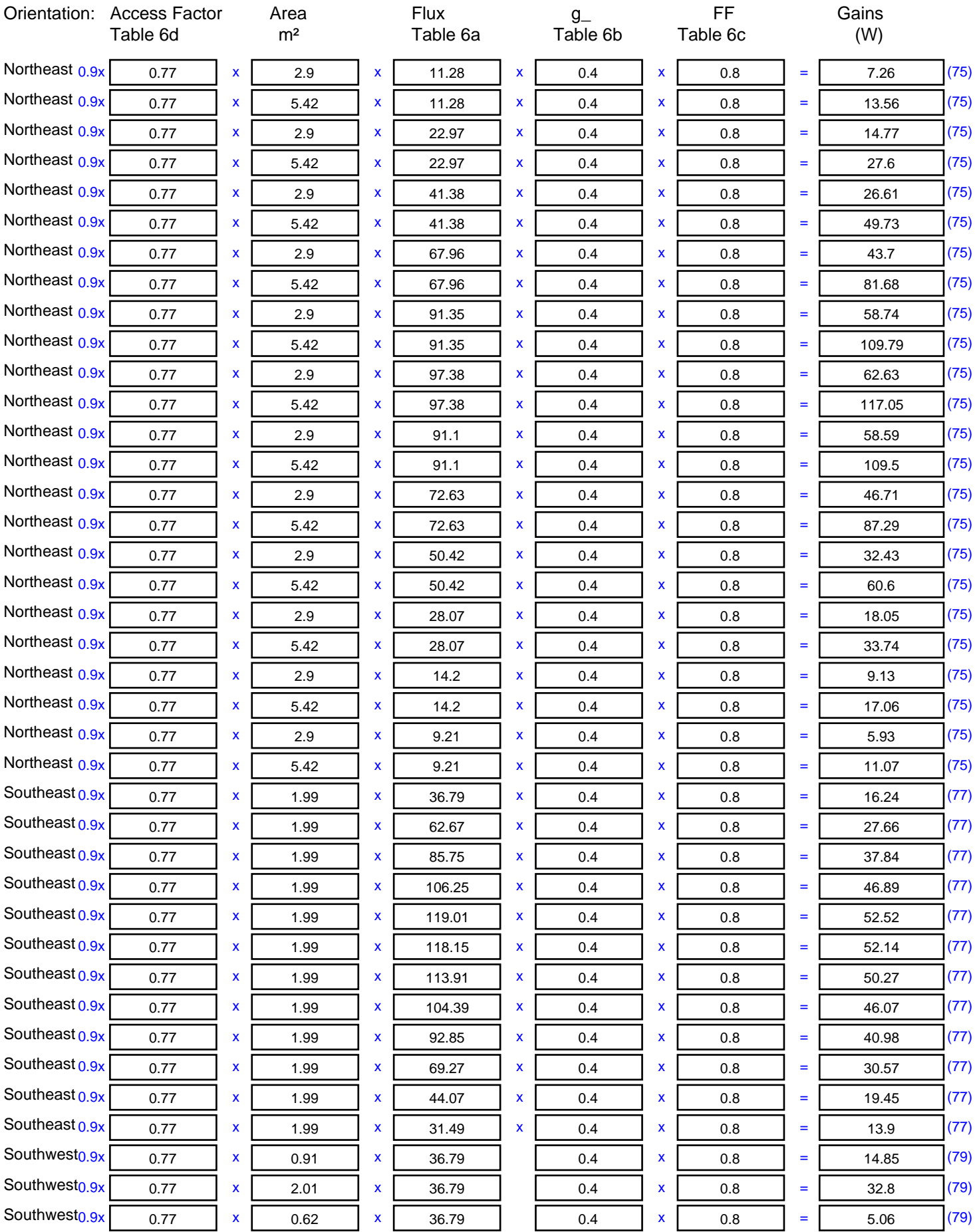

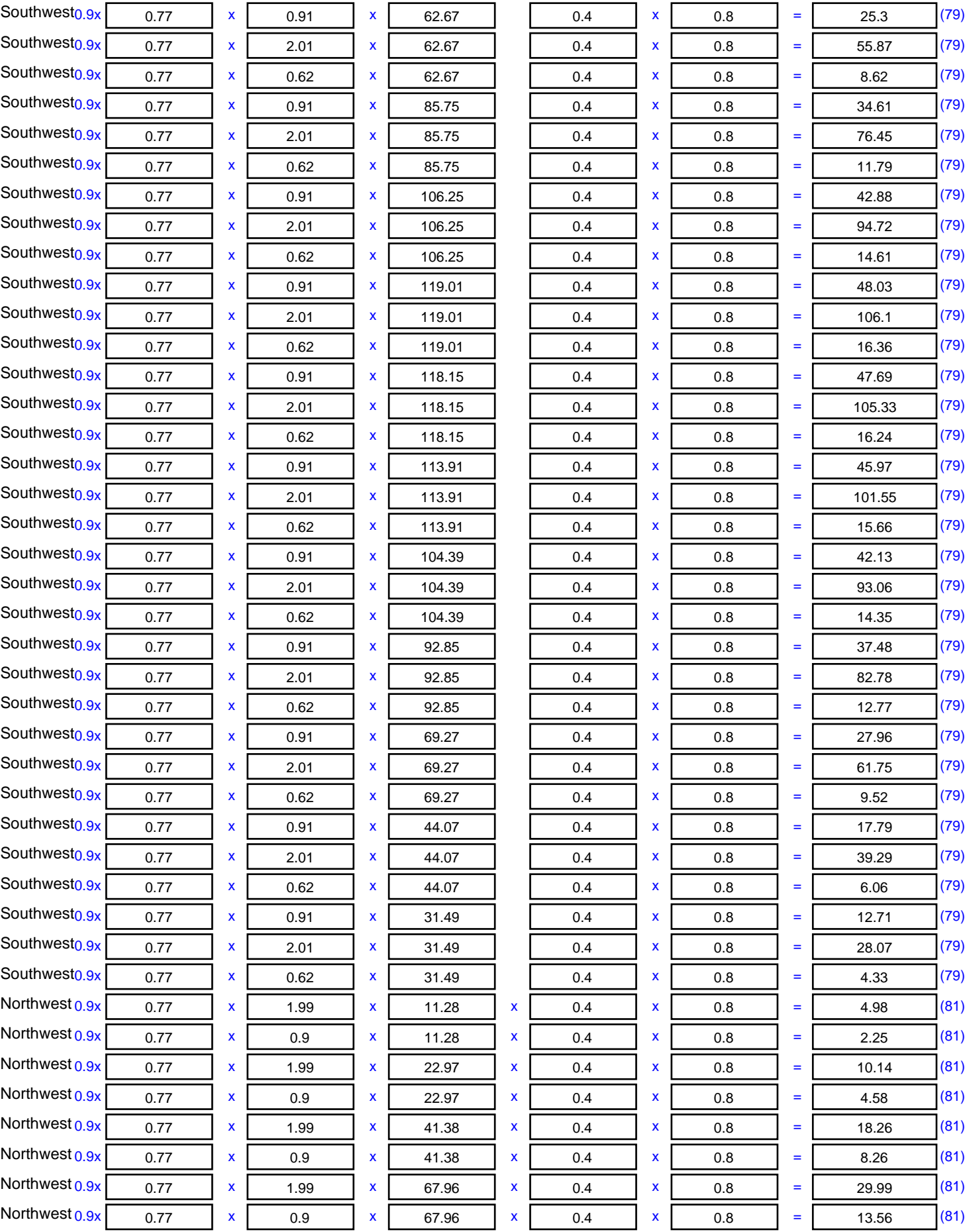

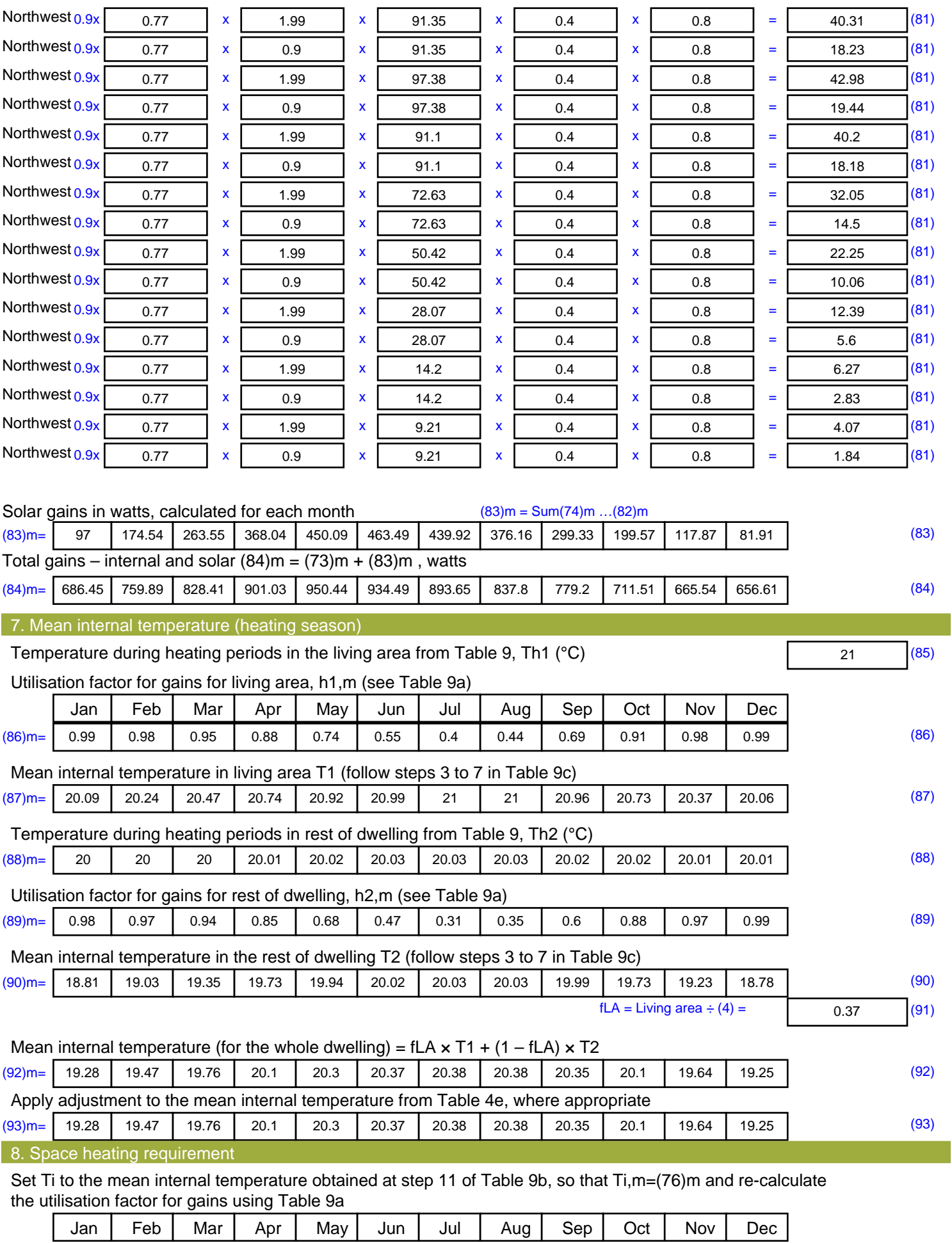

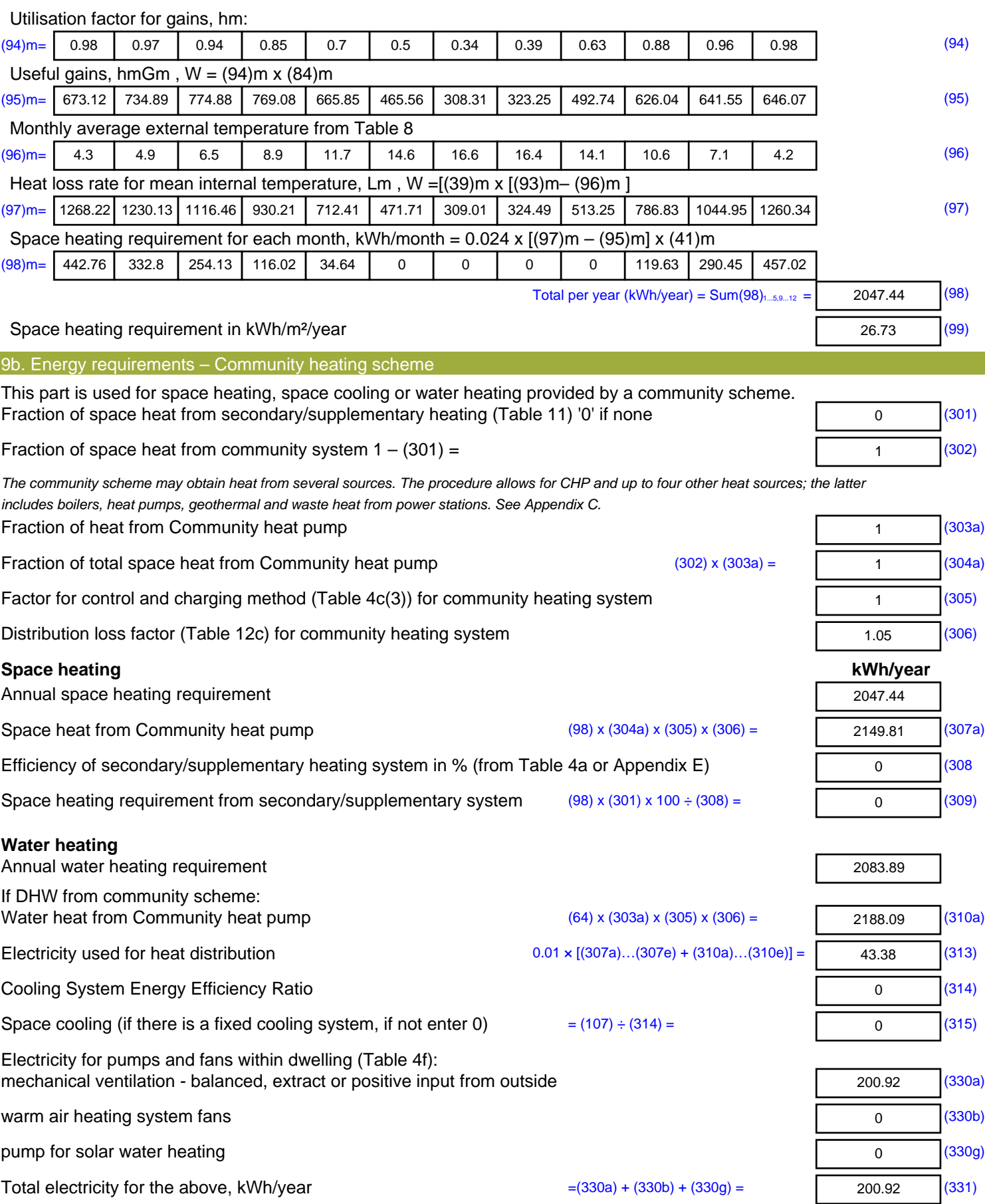

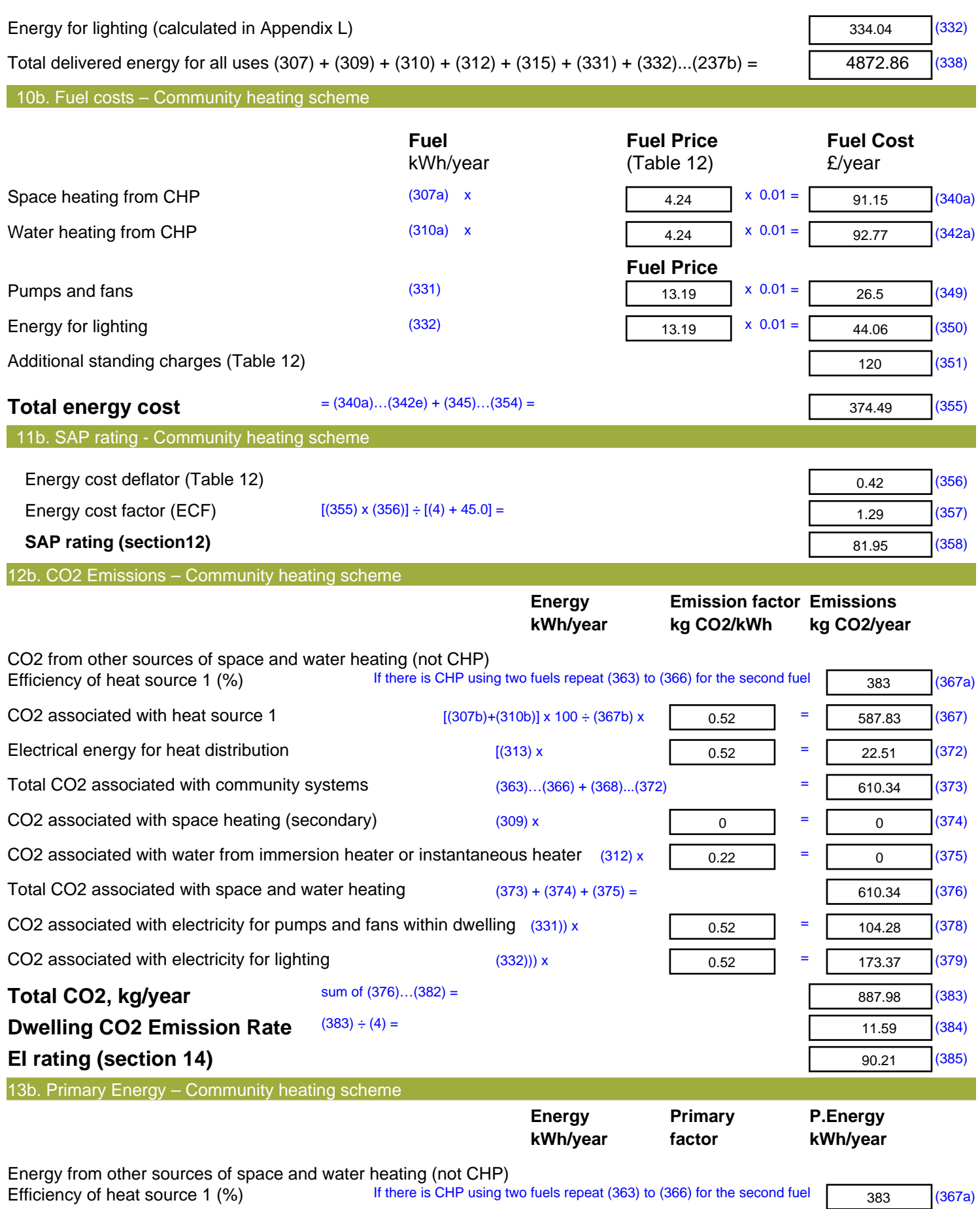

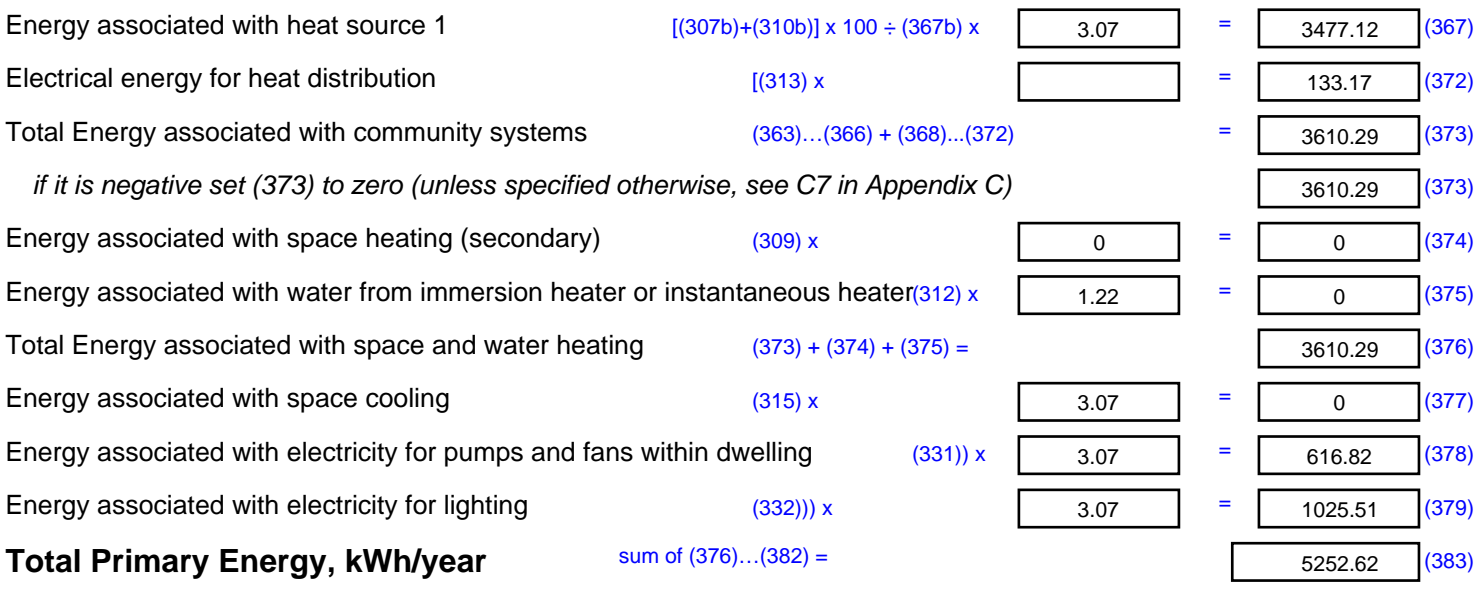

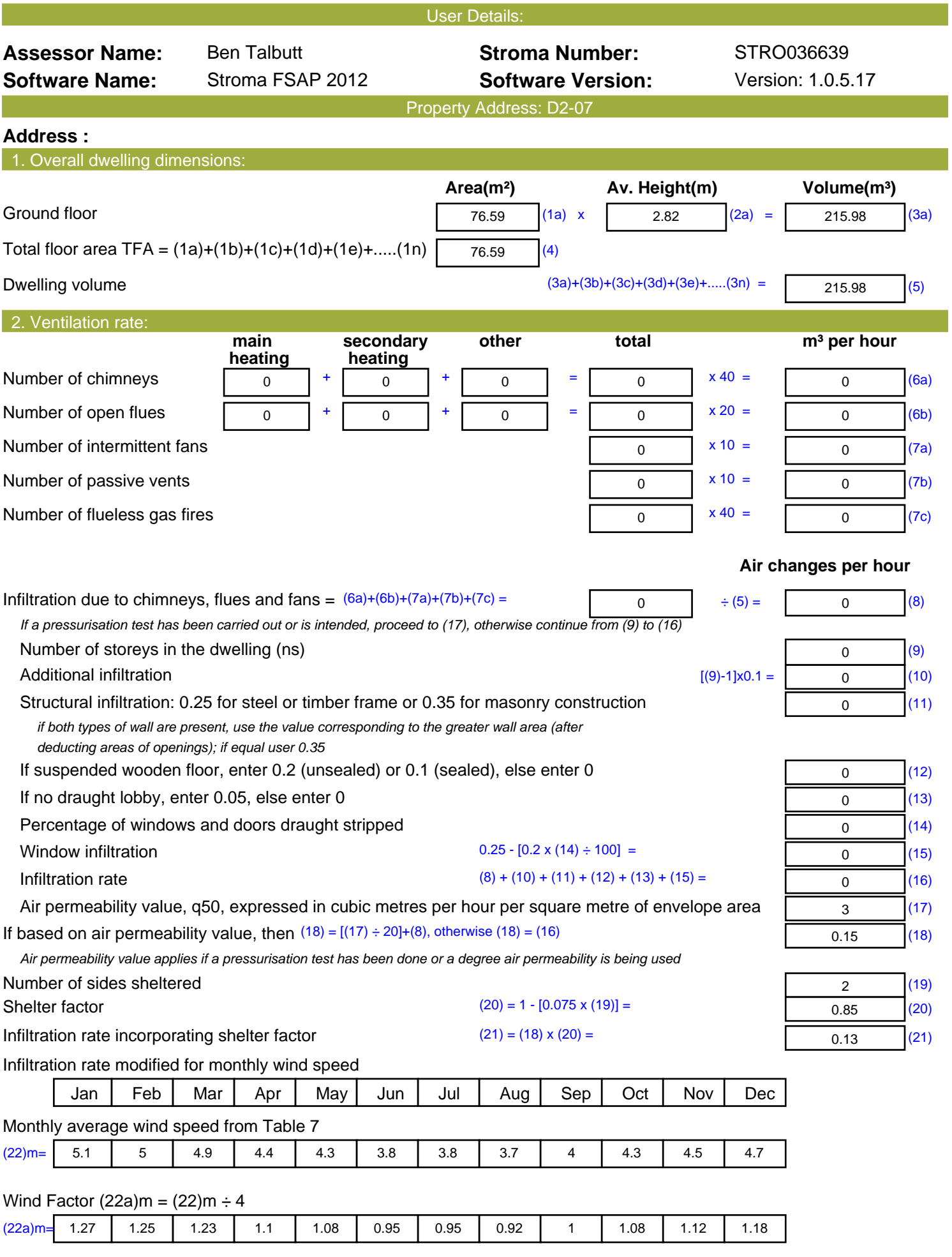

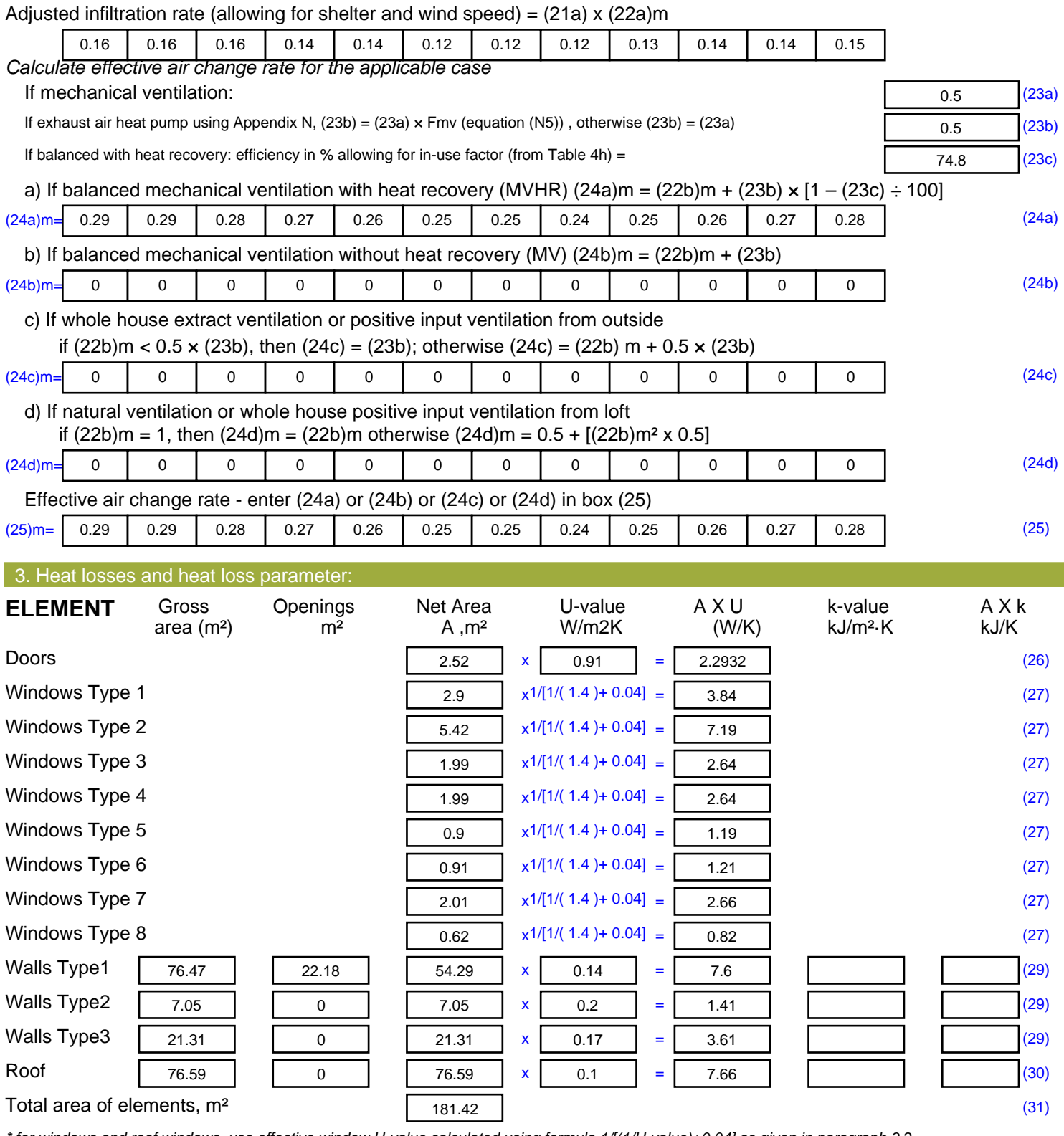

*\* for windows and roof windows, use effective window U-value calculated using formula 1/[(1/U-value)+0.04] as given in paragraph 3.2 \*\* include the areas on both sides of internal walls and partitions*

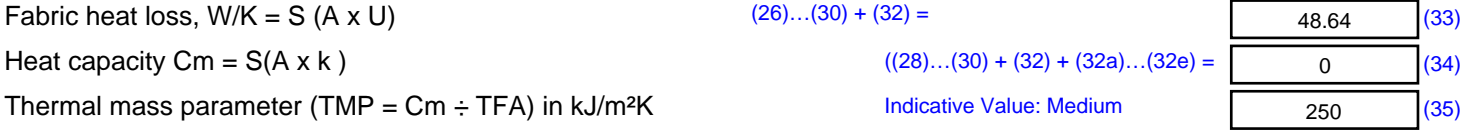

*For design assessments where the details of the construction are not known precisely the indicative values of TMP in Table 1f*

48.64 (33)

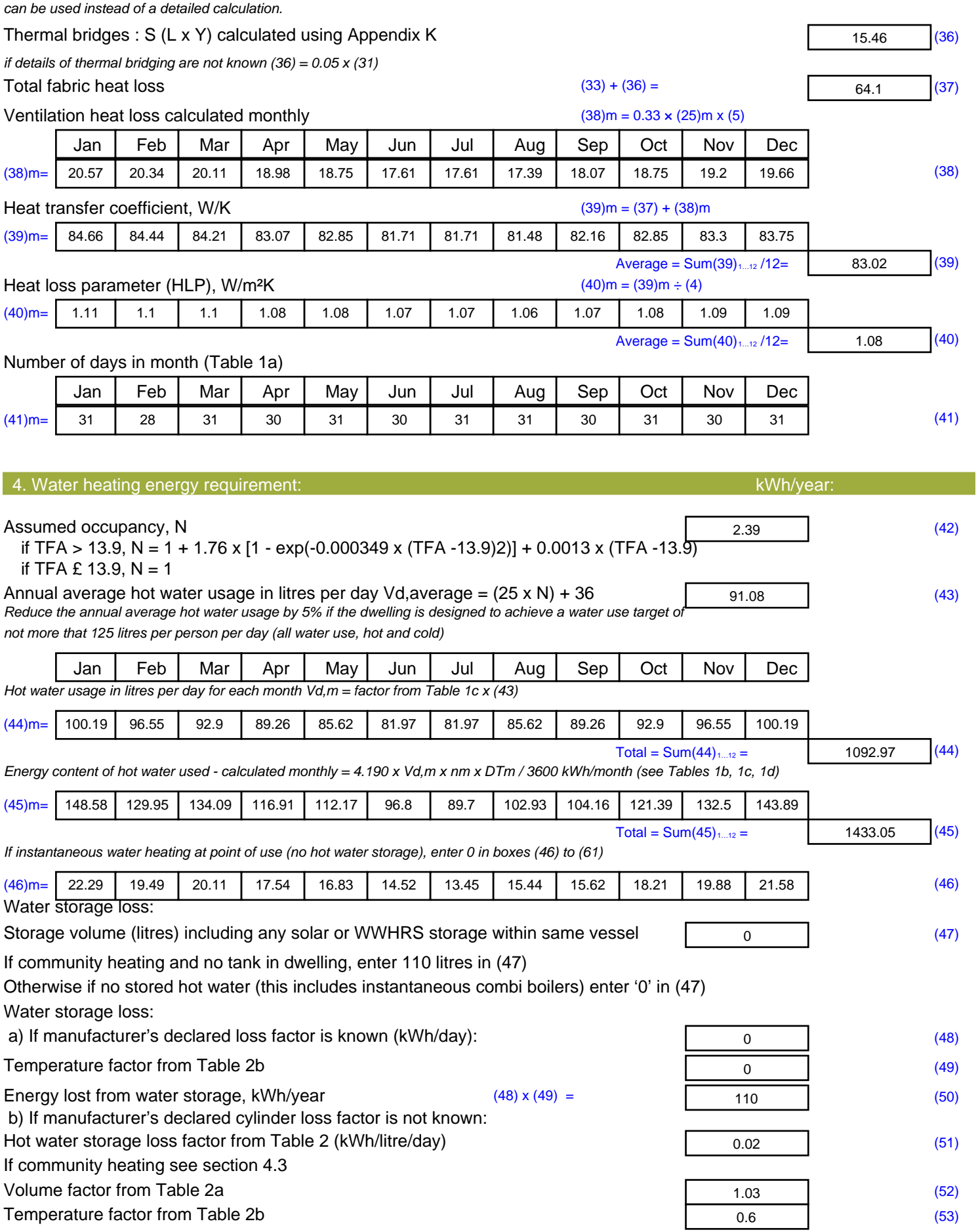

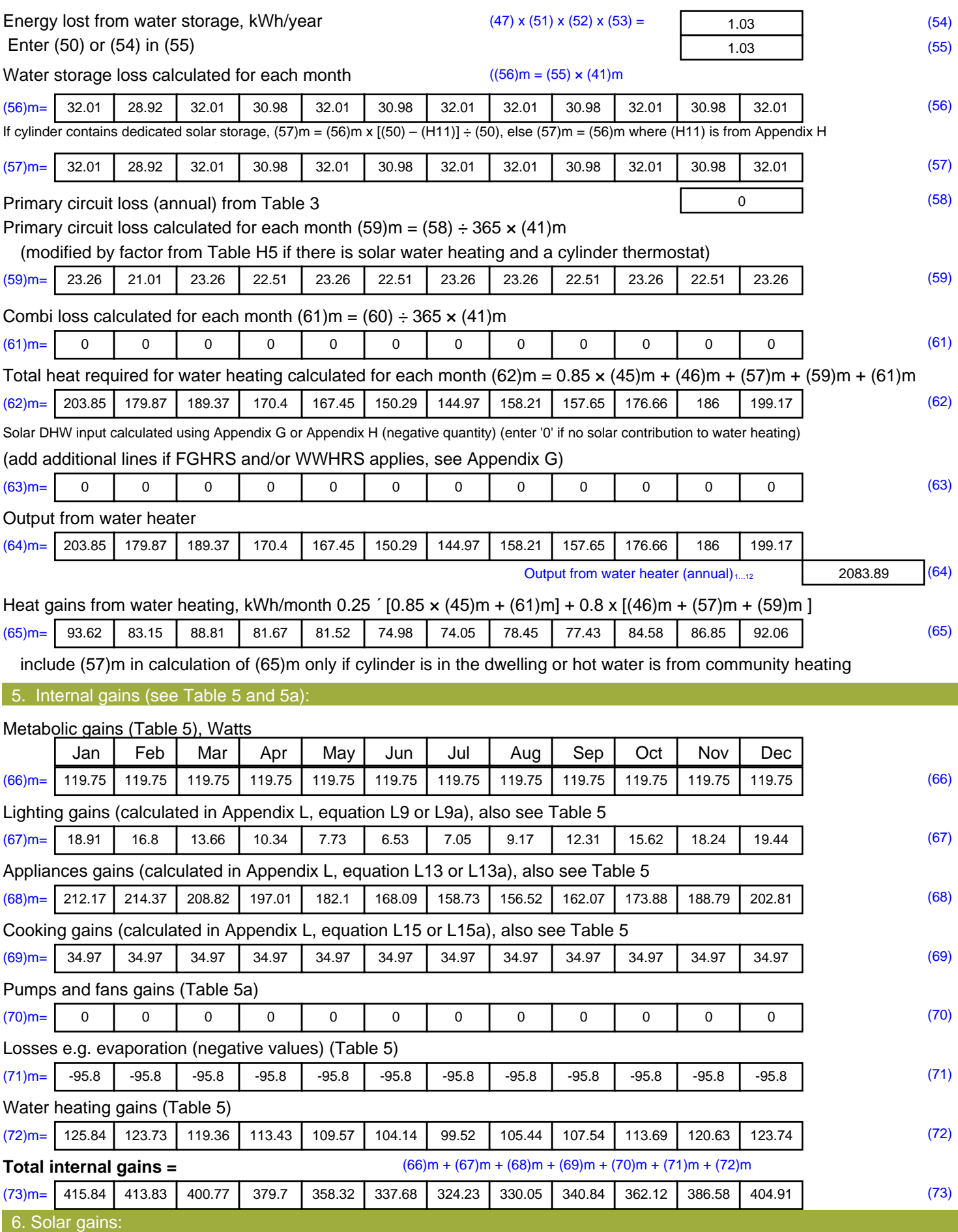

Solar gains are calculated using solar flux from Table 6a and associated equations to convert to the applicable orientation.

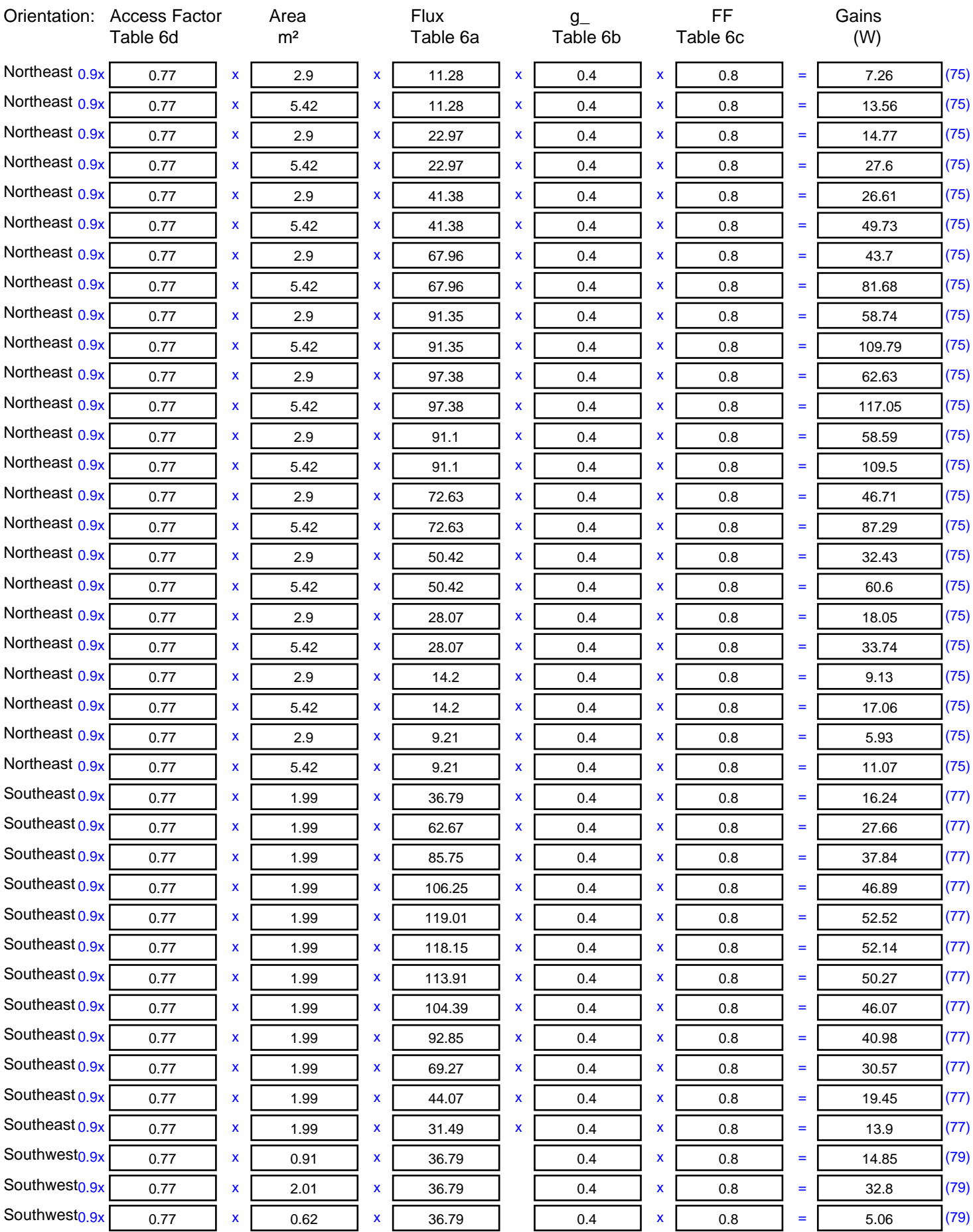

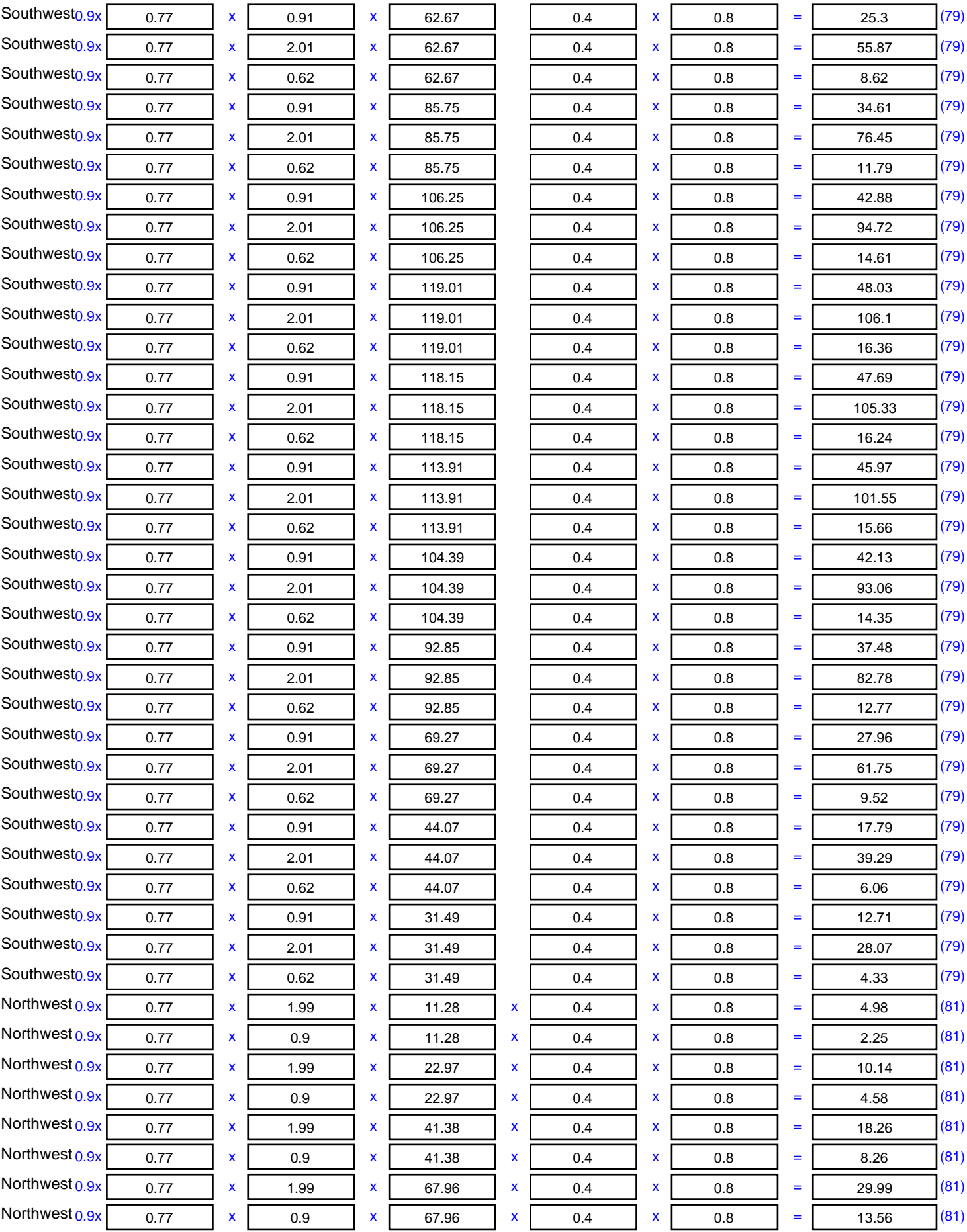

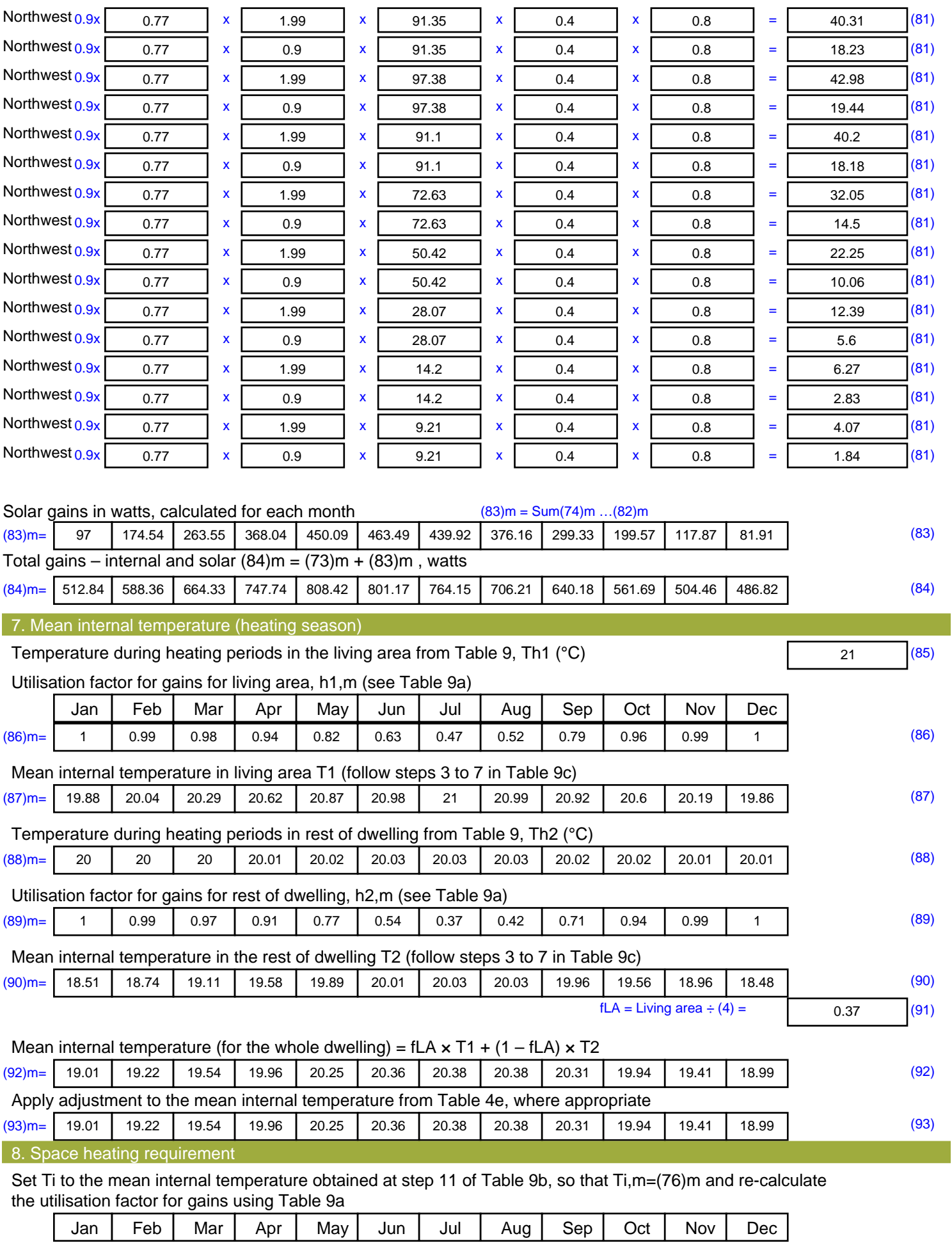

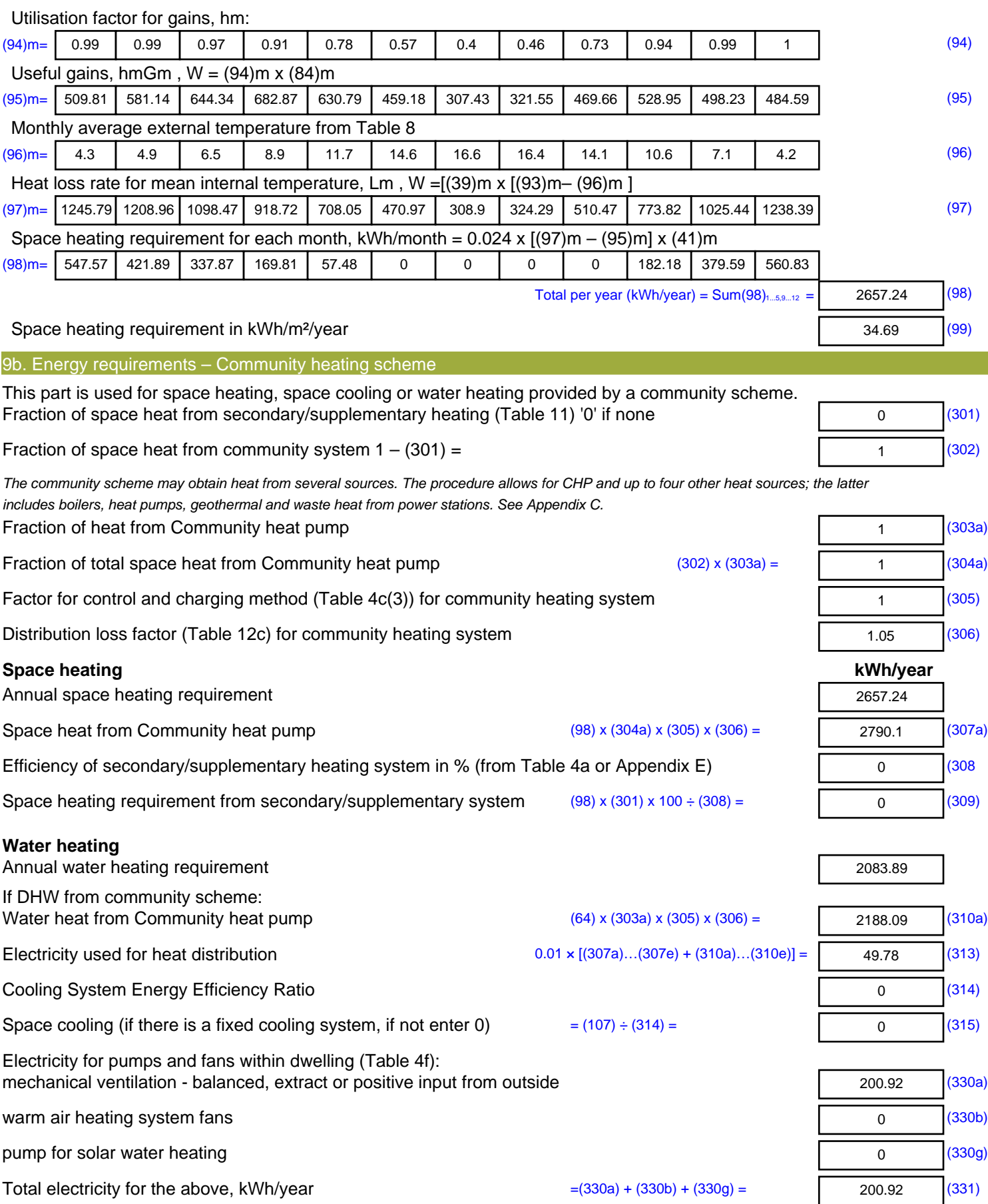

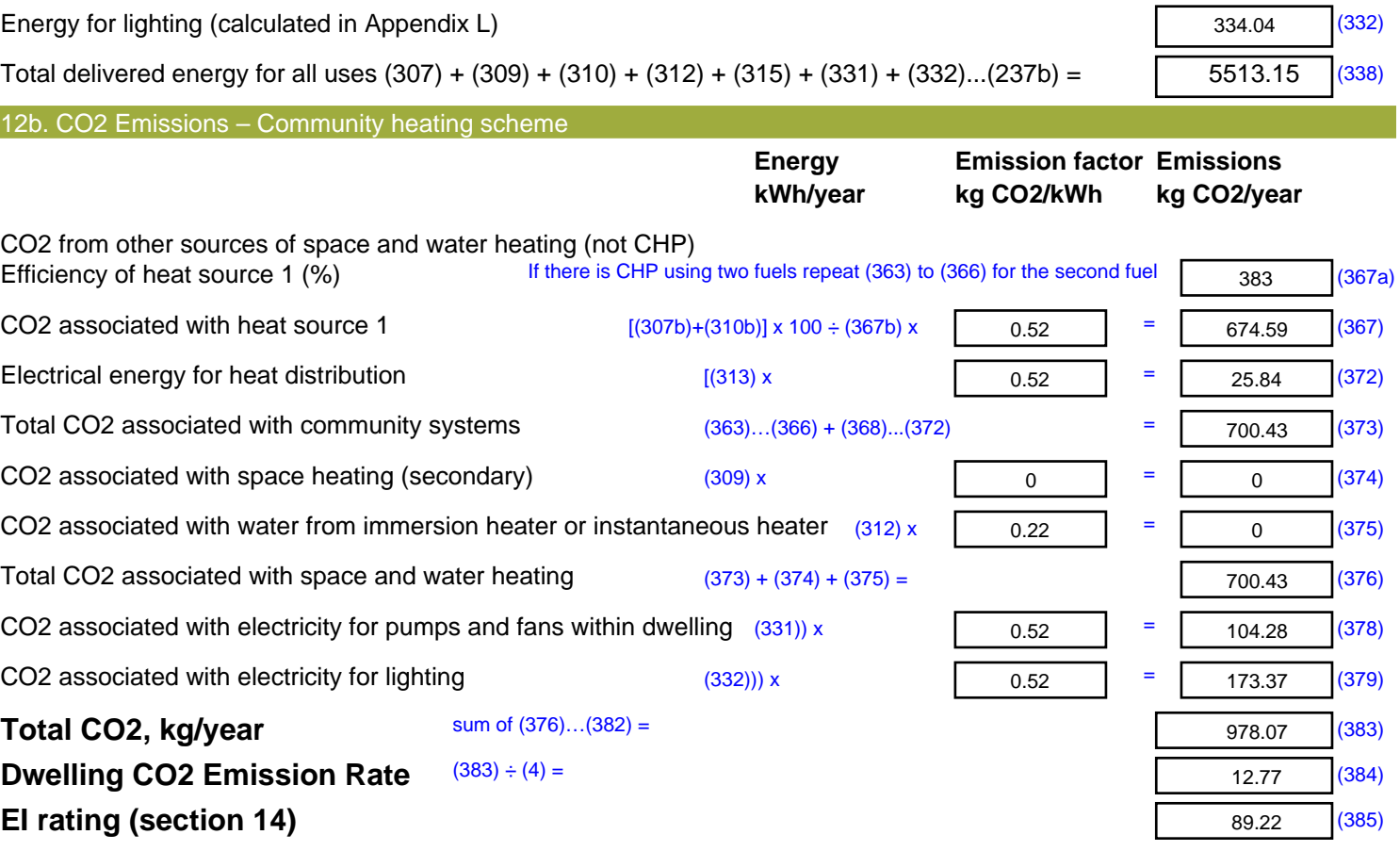

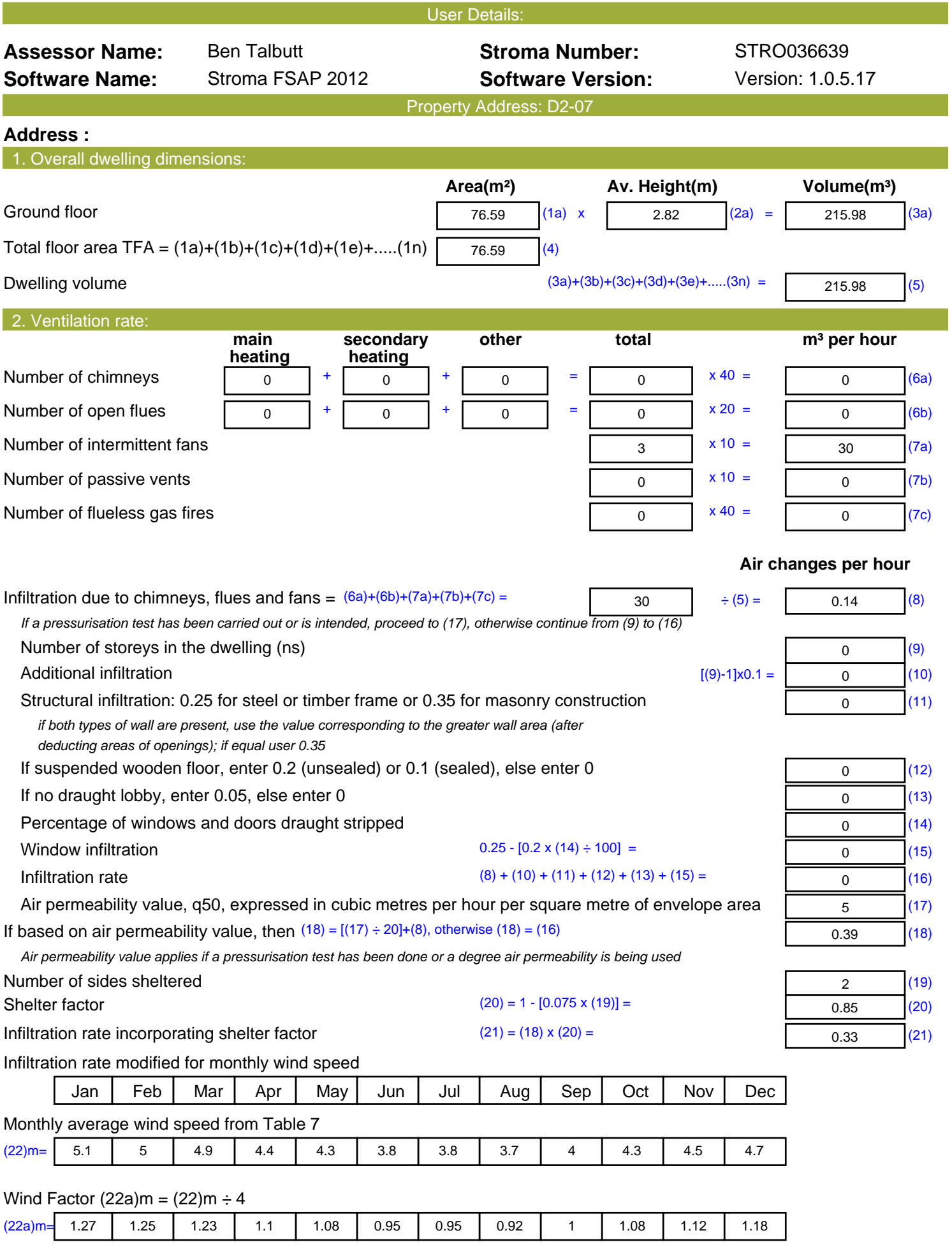

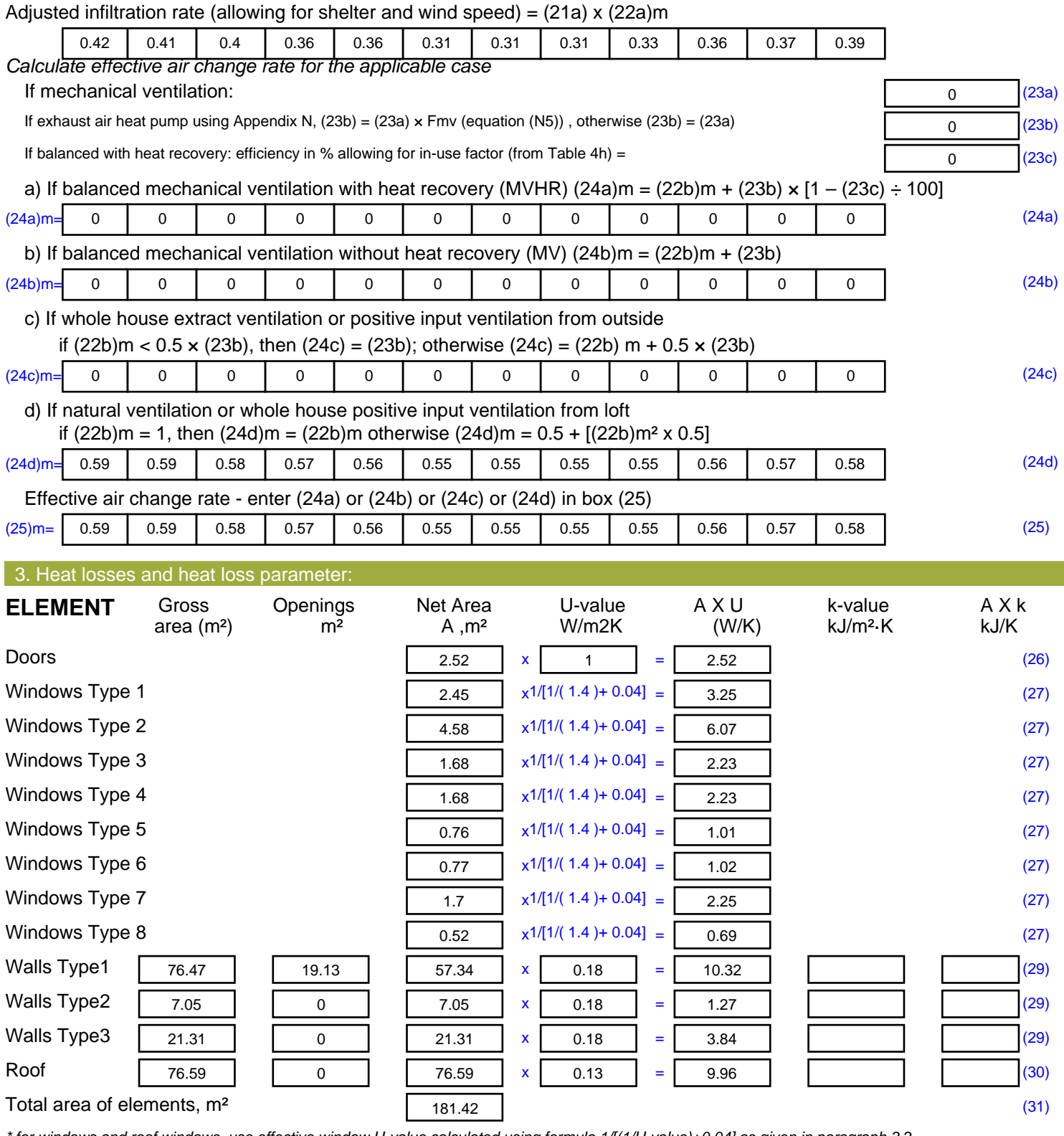

*\* for windows and roof windows, use effective window U-value calculated using formula 1/[(1/U-value)+0.04] as given in paragraph 3.2 \*\* include the areas on both sides of internal walls and partitions*

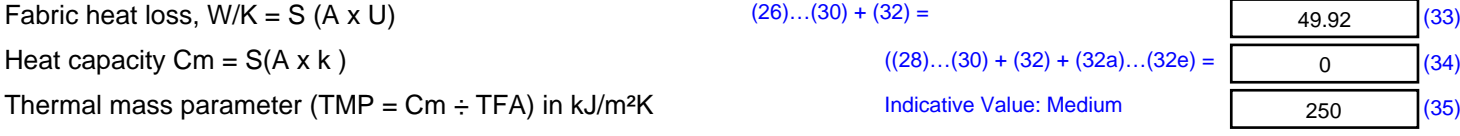

*For design assessments where the details of the construction are not known precisely the indicative values of TMP in Table 1f*

49.92 (33)

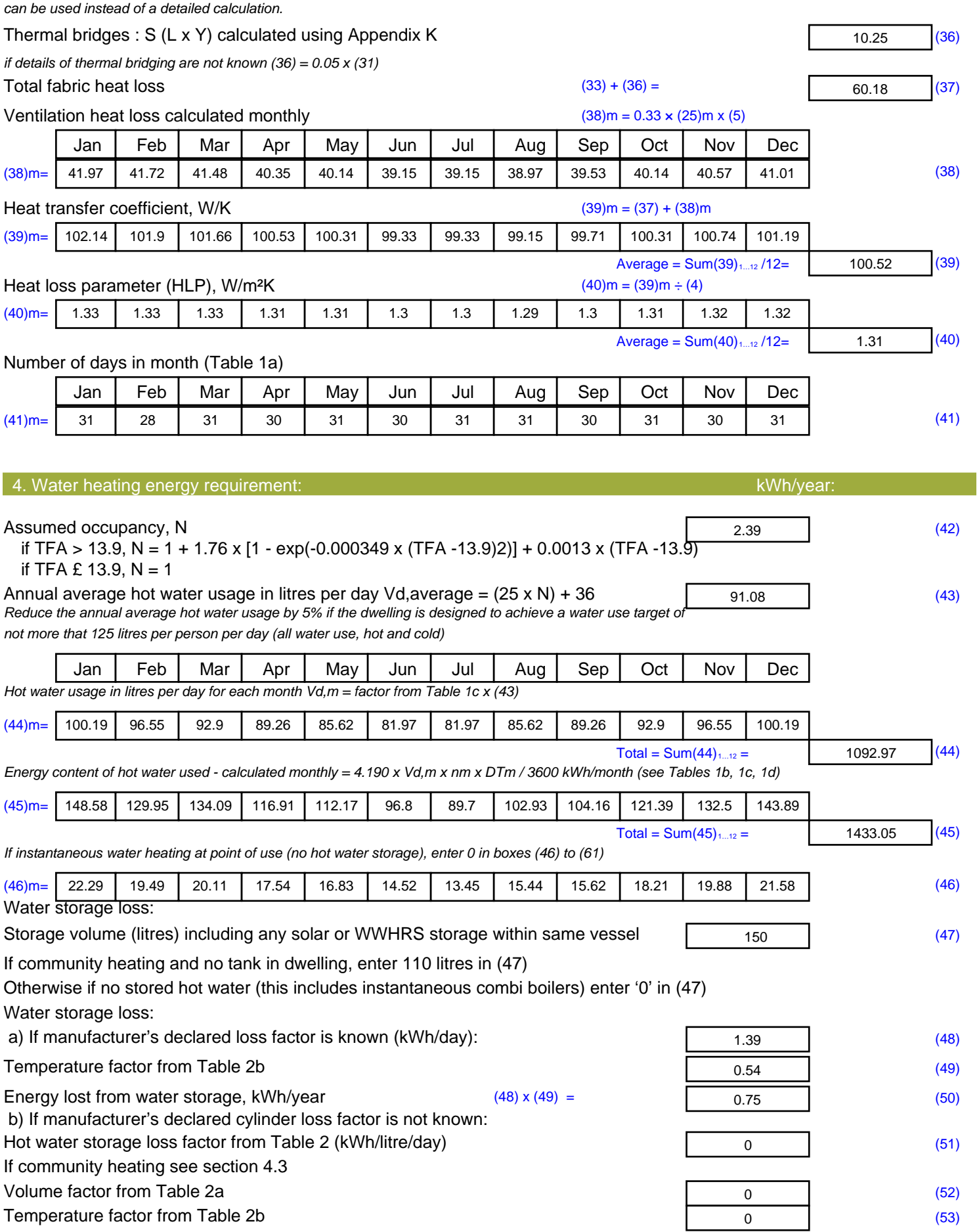

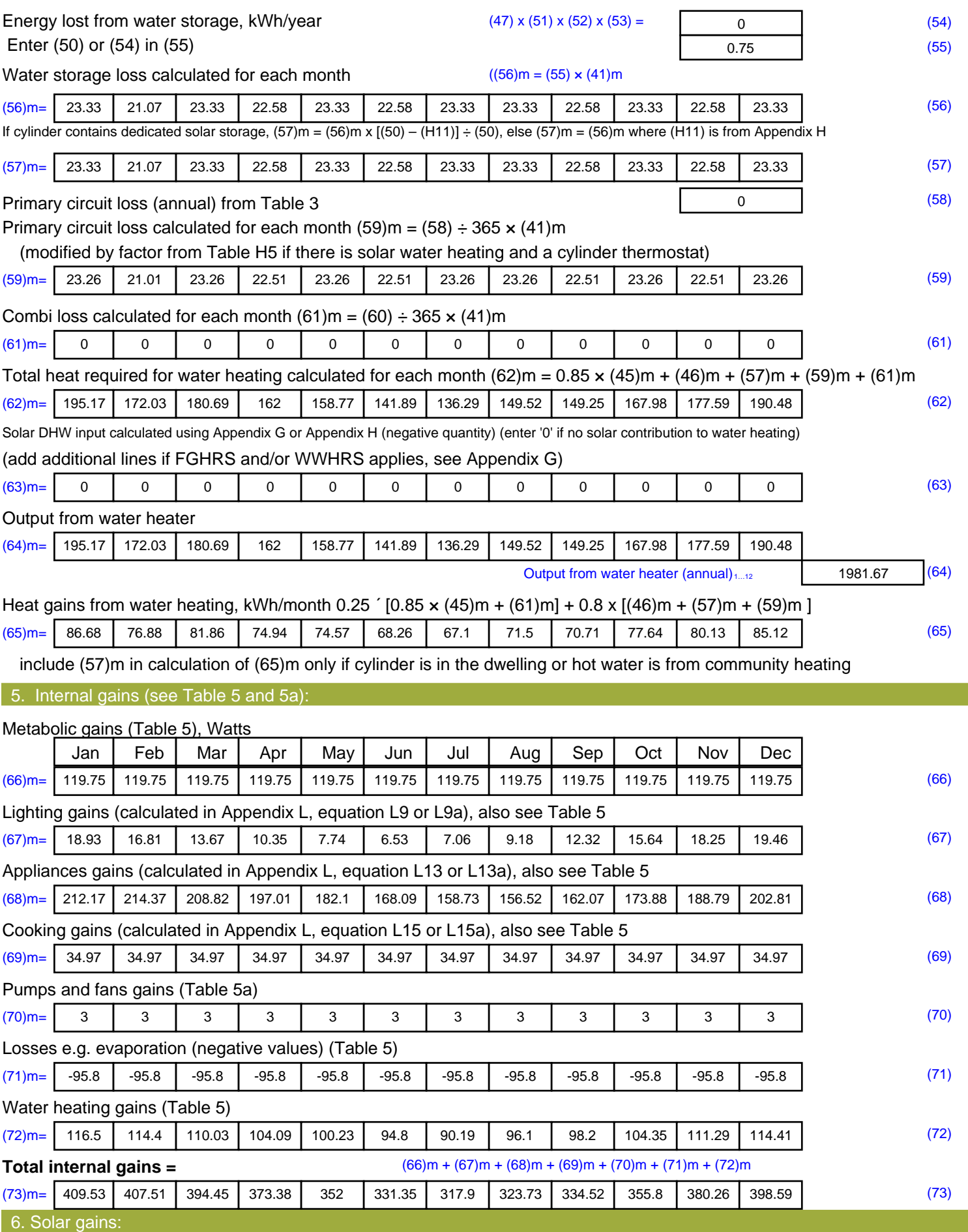

Solar gains are calculated using solar flux from Table 6a and associated equations to convert to the applicable orientation.

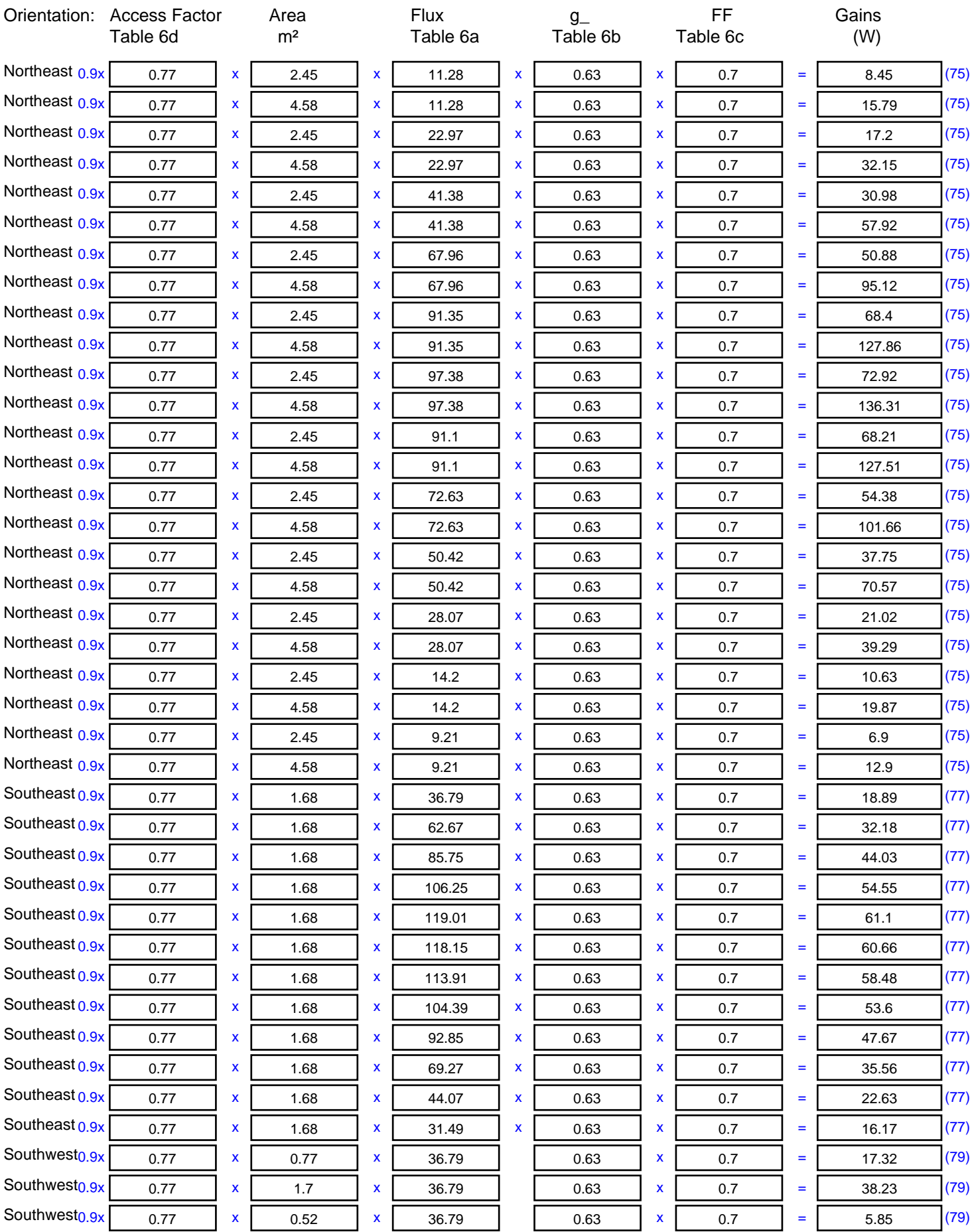

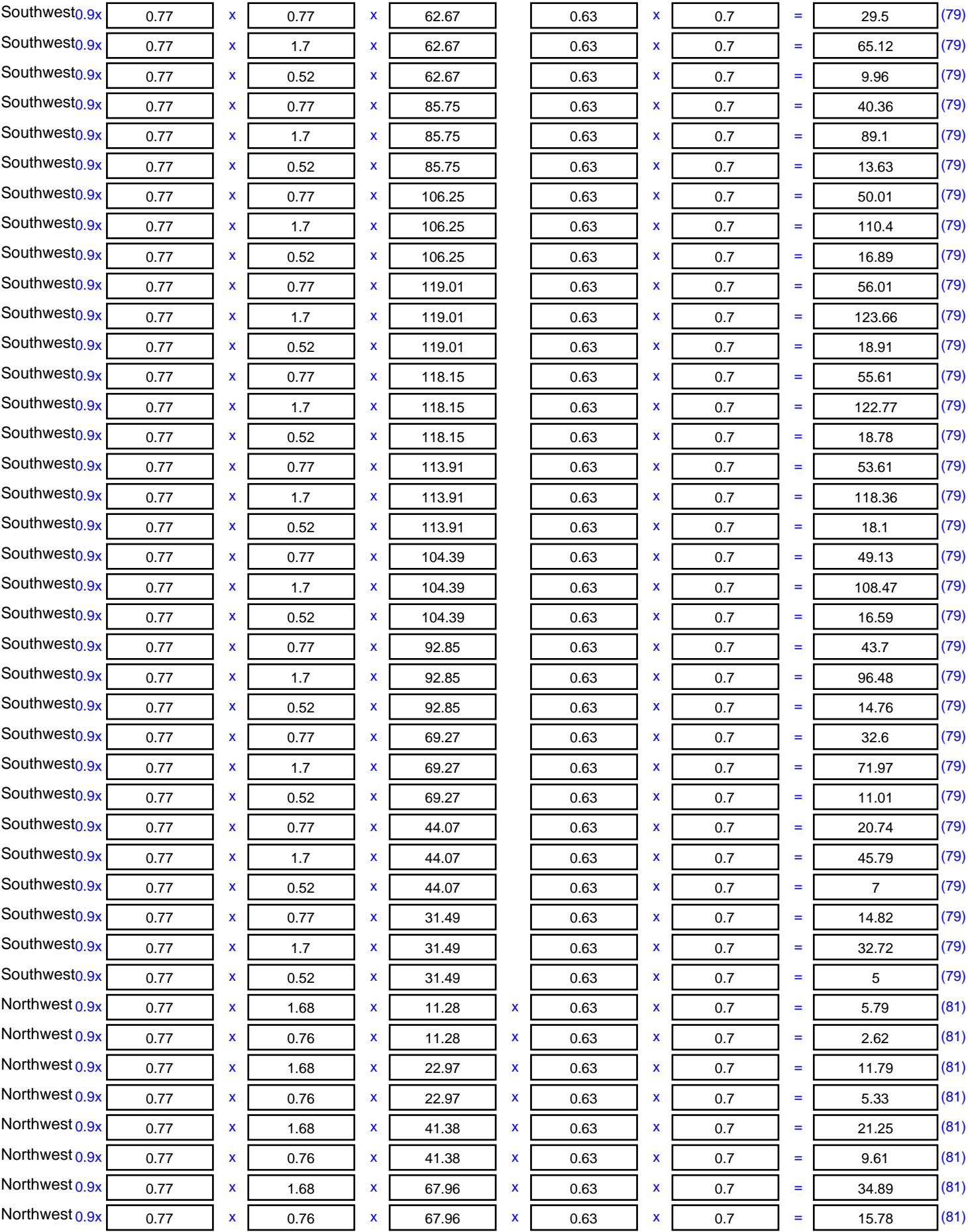

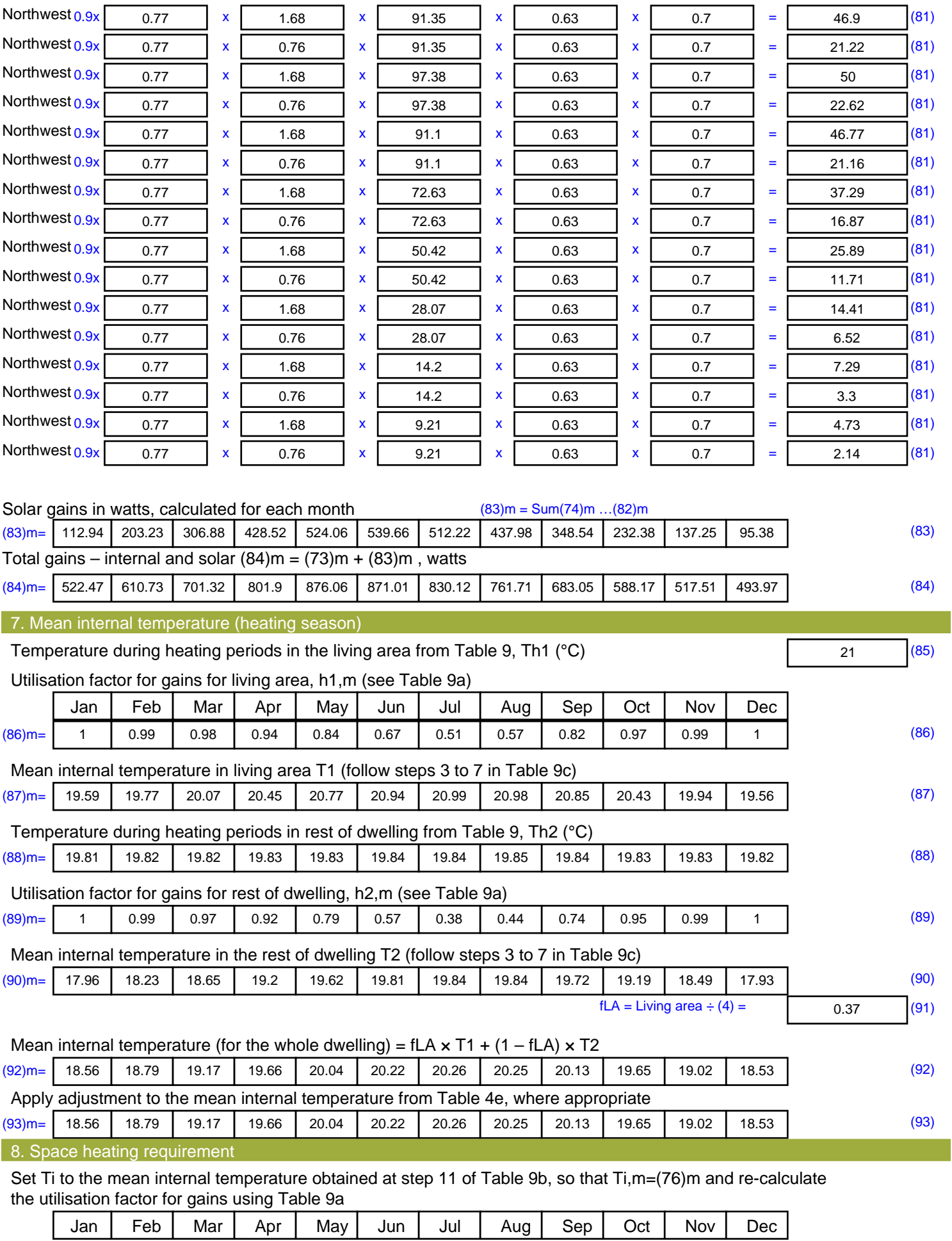

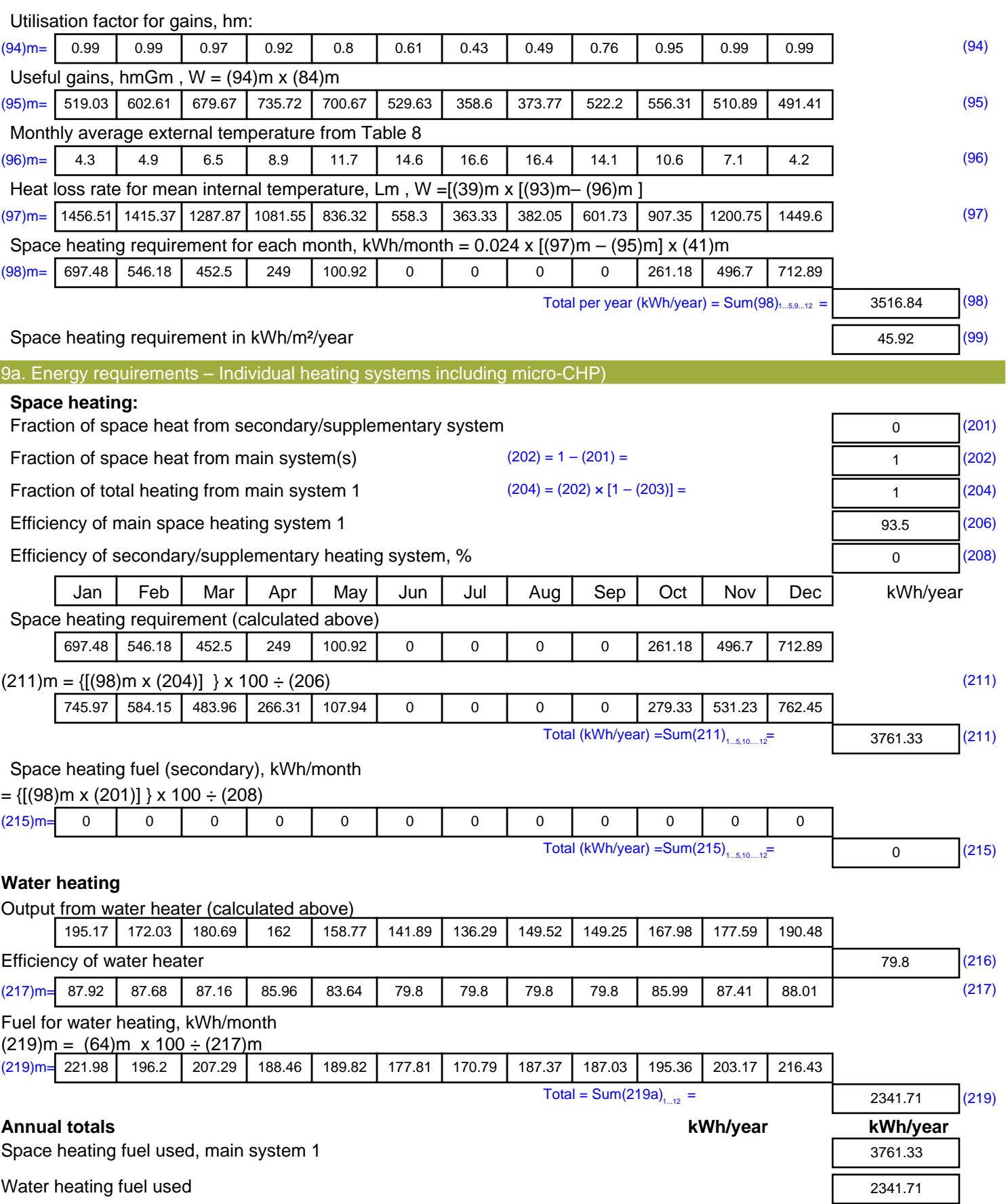

Electricity for pumps, fans and electric keep-hot

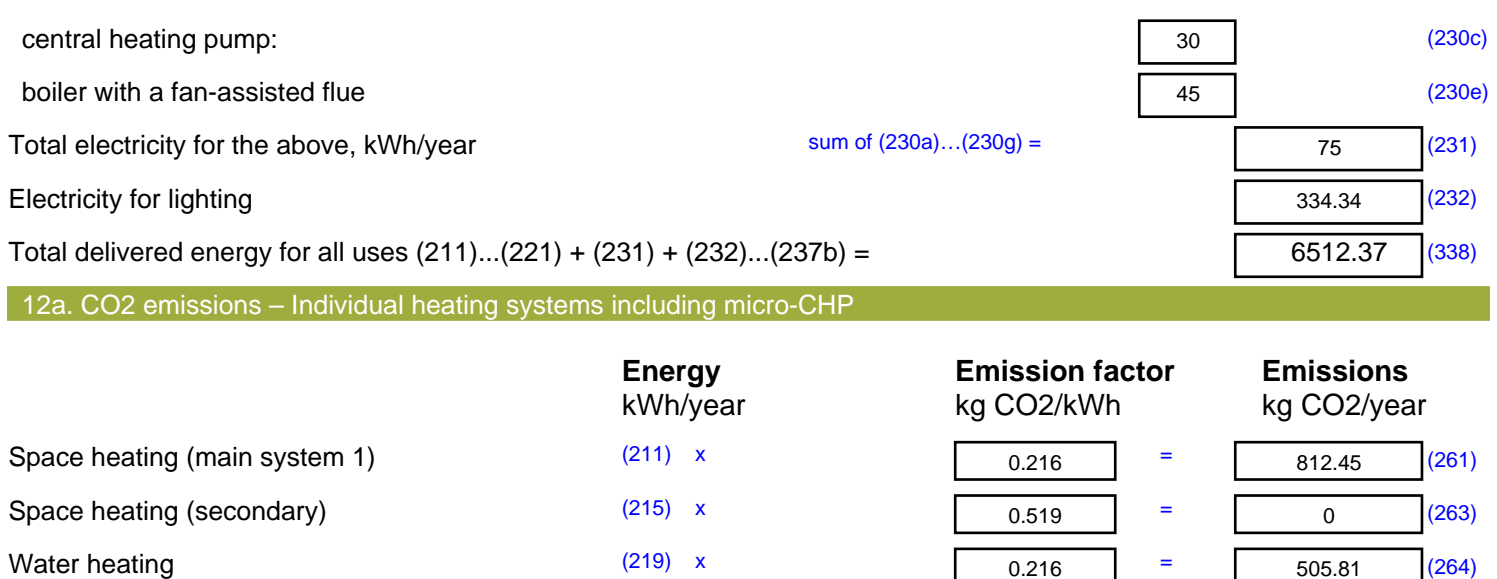

Electricity for pumps, fans and electric keep-hot  $(231)$  x

Space and water heating (261) +  $(262) + (263) + (264) =$ 

Electricity for lighting (232) x

Total CO2, kg/year  $s$  sum of  $(265)...(271) =$ 

**TER =** 29.45 (273)

1318.25 (265)

38.93 (267)

173.52 (268)

1530.7 (272)

 $0.519$  =

 $0.519$  =